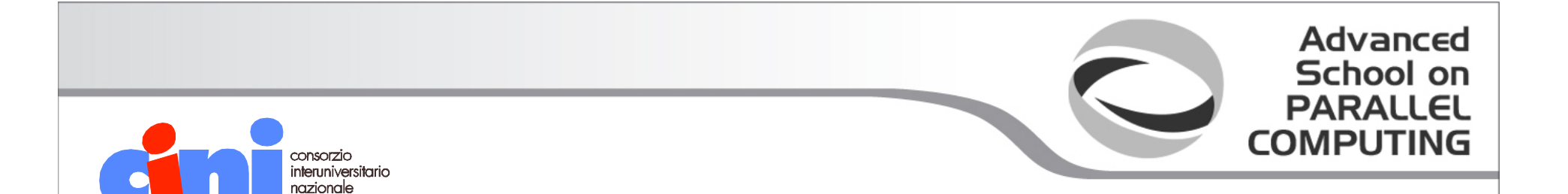

## Software Test and Analysis

#### Leonardo Mariani University of Milano Bicocca mariani@disco.unimib.it

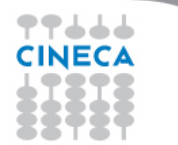

#### **Advanced** School on **PARALLEL Quality COMPUTING**

- Process Qualities
- Product Qualities
	- $-$  Internal qualities (maintainability, ...)
	- $-$  External qualities
		- Performance
		- Usability
		- Correctness
		- Portability
		- …

77666 **CINECA** 

#### Quality Process

- activities + responsibilities
	- $-$  focused primarily on ensuring adequate quality
	- $-$  concerned with project **schedule**
	- $-$  integral part of the **development process**

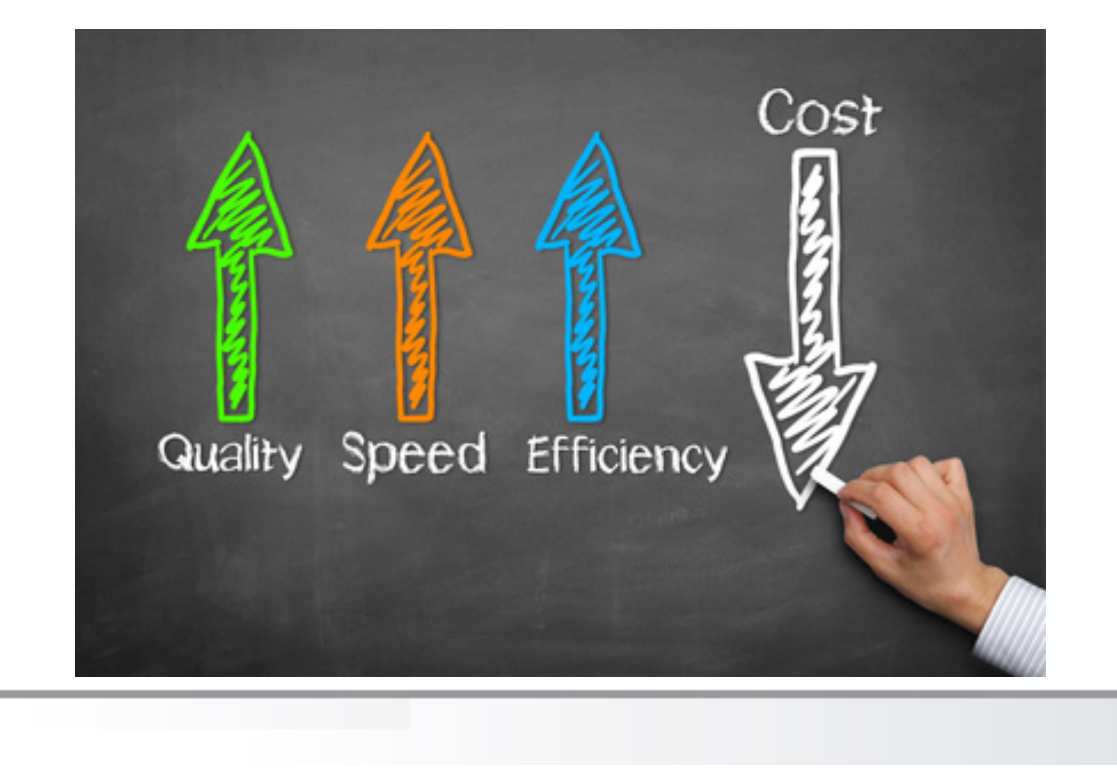

**Advanced** School on

 $F<sub>1</sub>$ 

**PARALI** 

COMPLITI

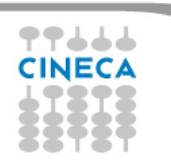

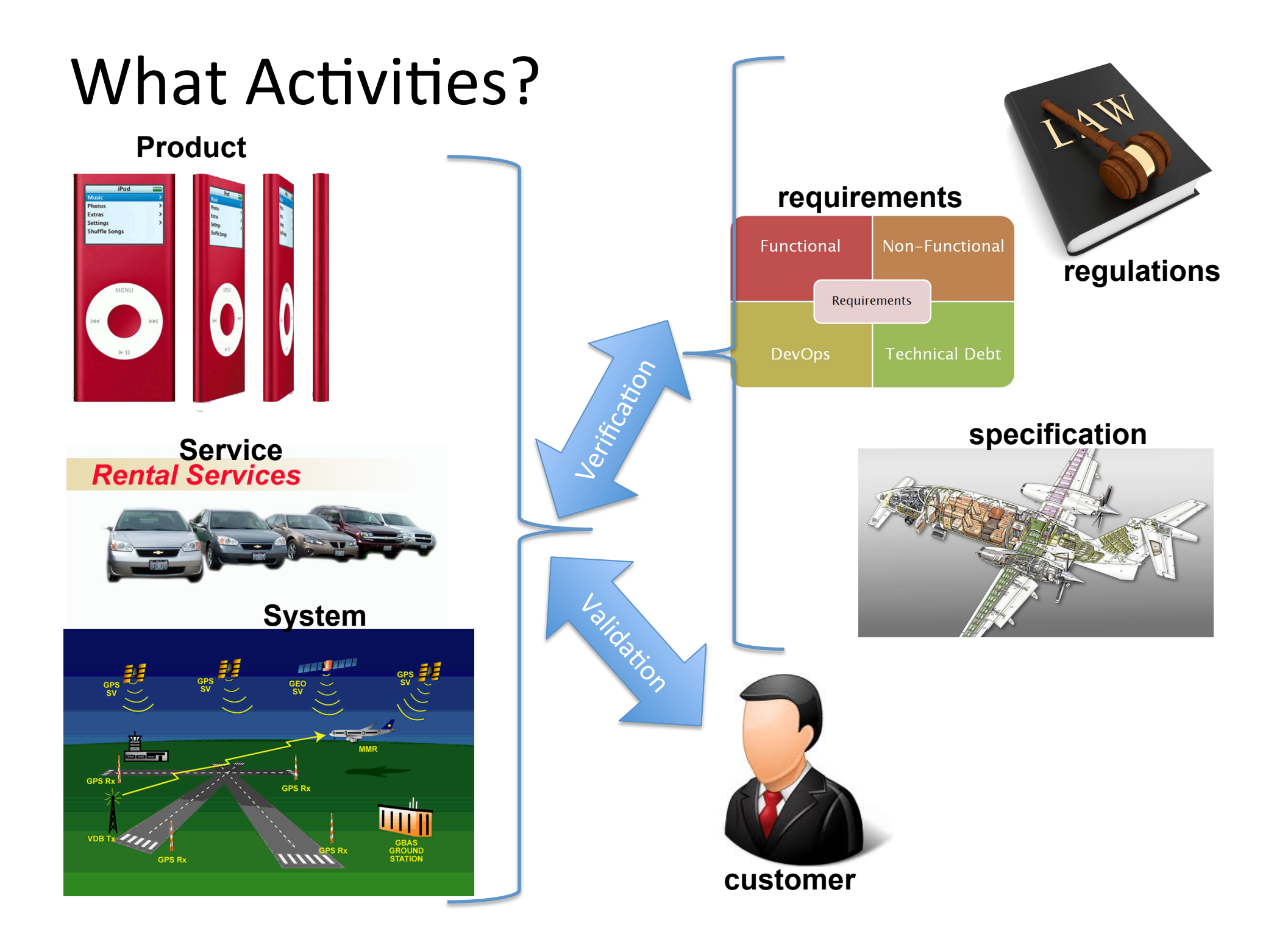

# Key Principle of Quality Planning

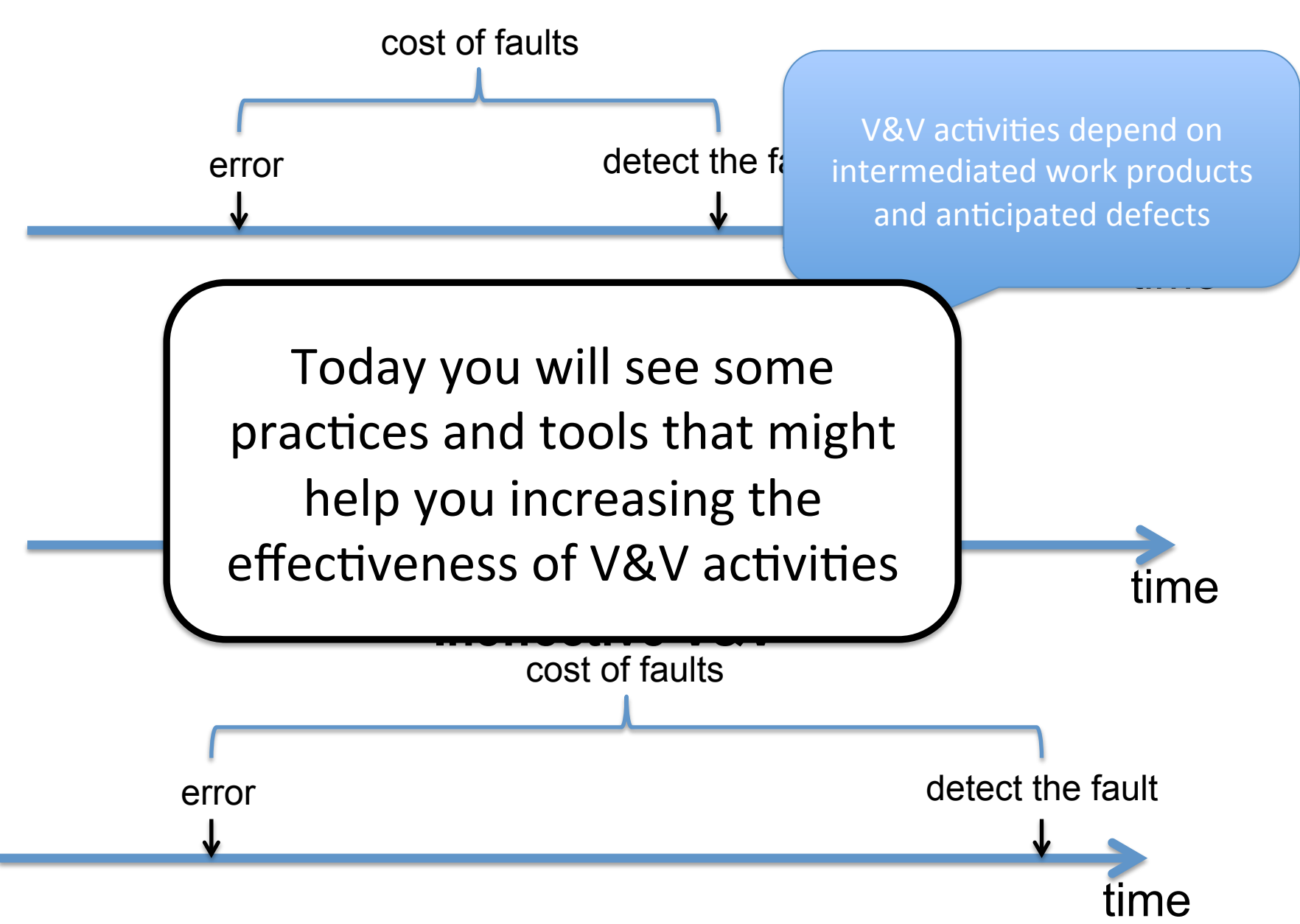

#### Testing and Analysis

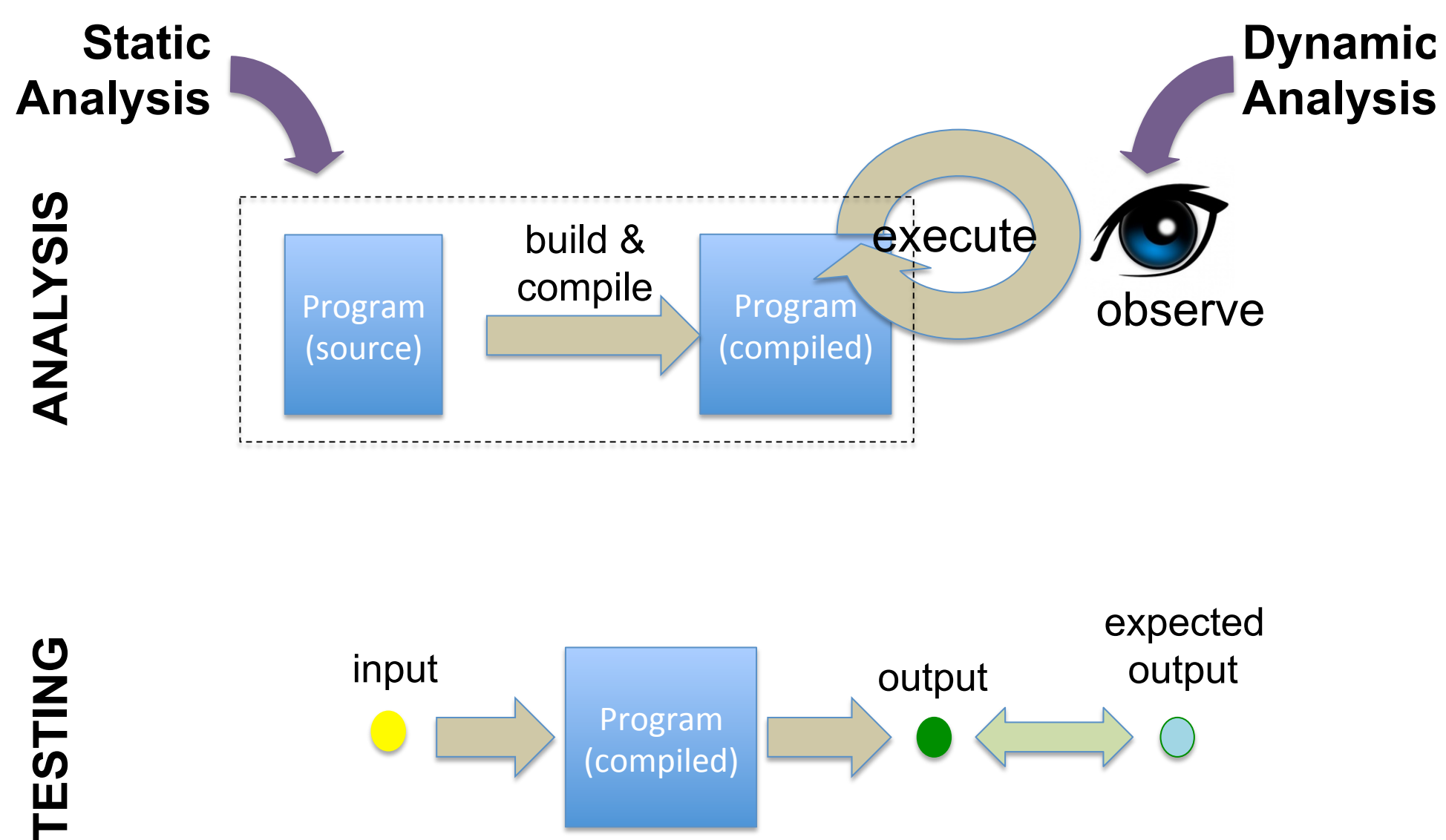

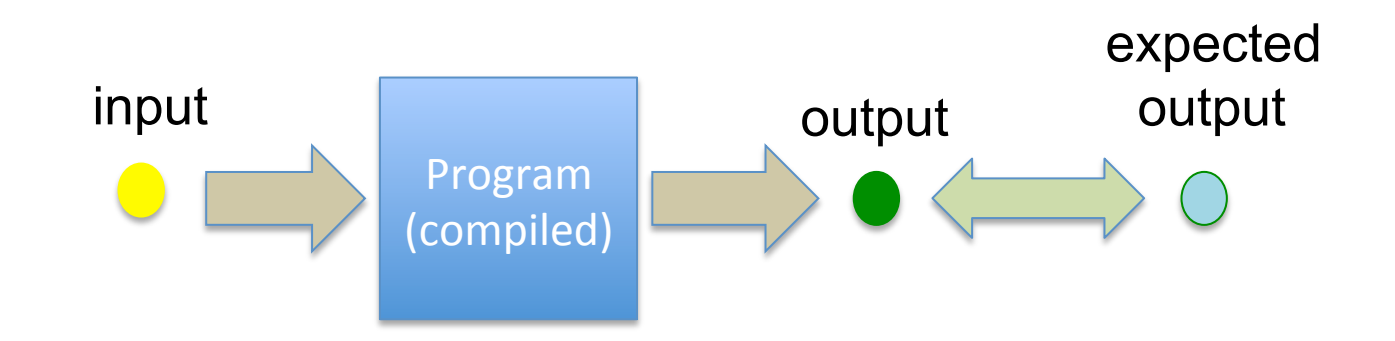

TESTING

- Why Static Analysis?
	- corner cases hard to execute
		- if ((currentHour>23) && (isLeapYear))

{…do something terribly wrong…}

- $-$  prevention
	- check if variables are always initialized before use
- Why Dynamic Analysis?
	- Easy to execute but hard to fail bugs
		- Memory leak: allocate memory without freeing it
- Why Testing?
	- $-$  Main approach to check correctness
	- $-$  Most intuitive way to compare the behavior of a program wrt an expectation

# **Our Plan**

**Advanced** School on **PARALLEL COMPUTING** 

- Program Analysis
	- Static Analysis
		- cppCheck
	- Dynamic Analysis
		- Valgrind
- Testing

77666 **CINECA** 

- $-$  Unit testing
	- Boost unit tests
- Mocking
	- G(oogle)Mock
- Coverage
	- gcov

# Why Program Analysis?

- Exhaustively check properties that are difficult to test
	- $-$  Faults that cause failures
		- rarely
		- under conditions difficult to control

# Why Automated Analysis?

- Manual program inspection effective in finding faults difficult to detect with testing
- But humans are not good at
	- $-$  repetitive and tedious tasks
	- $-$  maintaining large amounts of detail
- Automated analysis replace human inspection for some classes of faults

# Static vs dynamic analysis

- Static analysis
	- examine program source code
		- examine the complete execution space
		- but may lead to false alarms
- Dynamic analysis
	- $-$  examine
		-

{

}

• **no inf** PowerManager::PowerManager(IMsgSender\* msgSender) : msgSender (msgSender) { }

Advanced

School

• but ca

void PowerManager::SignalShutdown()

msgSender\_->sendMsg("shutdown()");

#### Rule-Based Static Analysis (of source code)

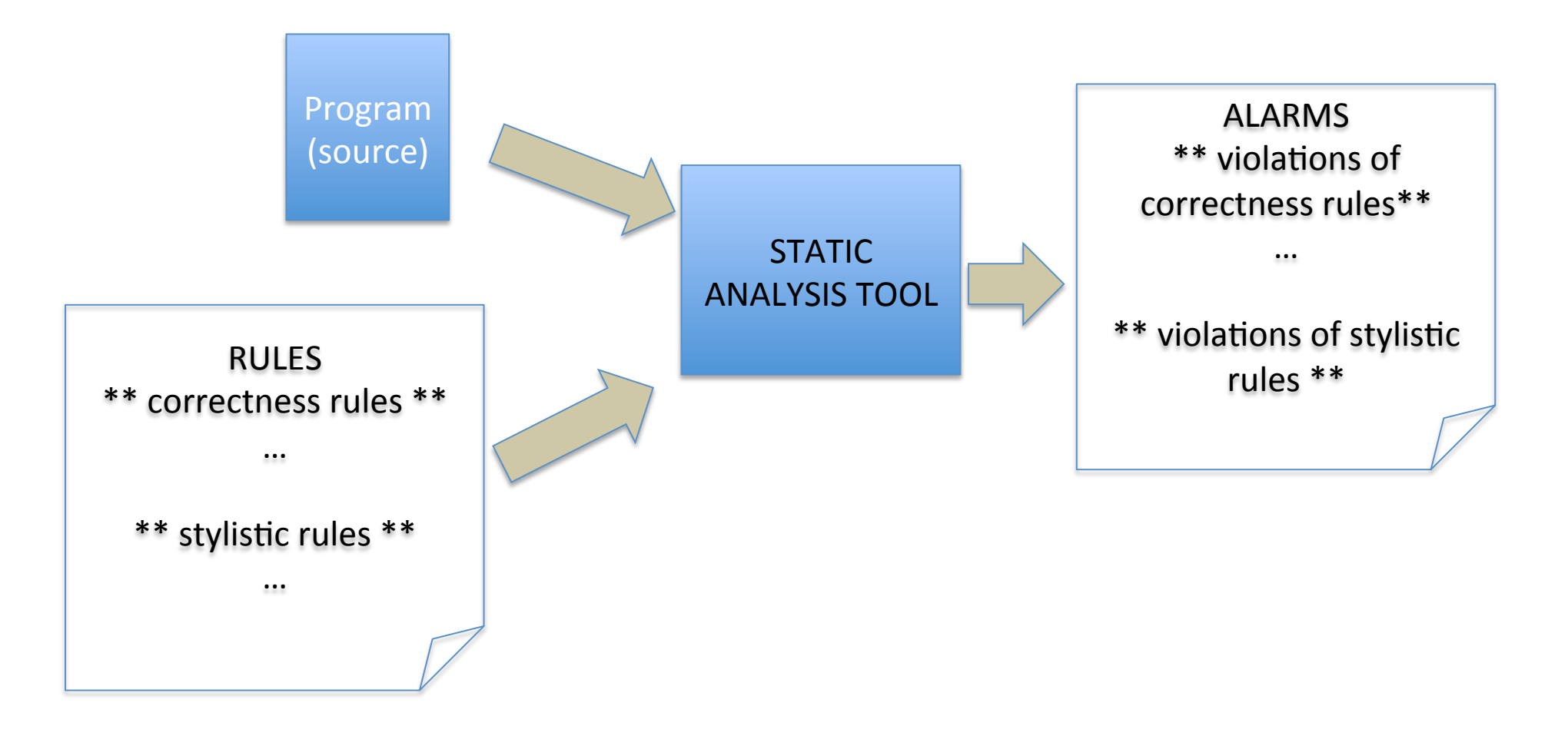

In some domains the code must comply to a standard set of rules e.g., MISRA in the automotive domain

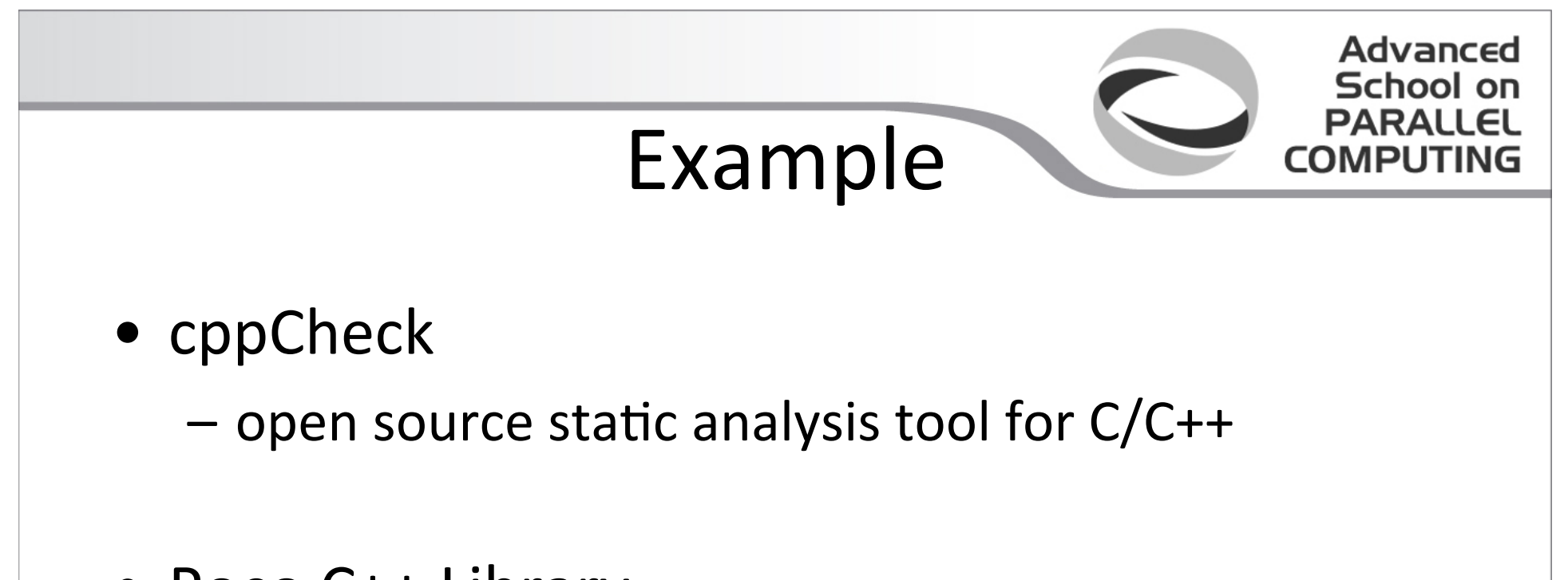

• Poco C++ Library

77444 **CINEC** 

 $-$  Library for building  $C++$  network-applications

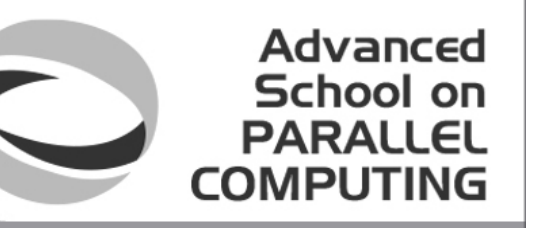

# An Experience from a Real Case: **Checking MISRA Rules**

#### 214 rules dedicated to development of better and more reliable automotive software

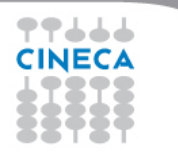

#### • 36.850 rule violations

#### **Distribution of the Violations per Rule**

**Advanced School on PARALLEL COMPUTING** 

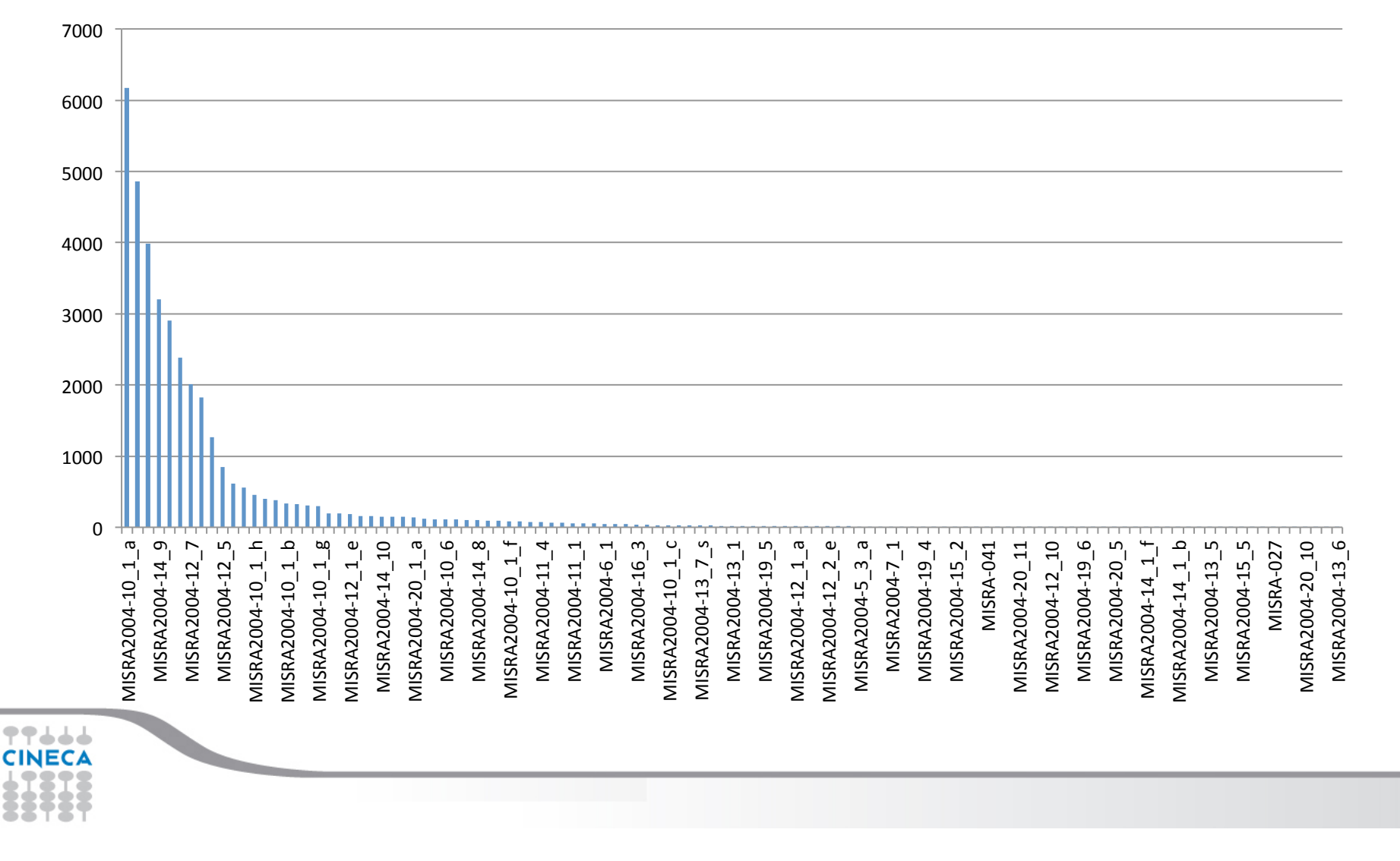

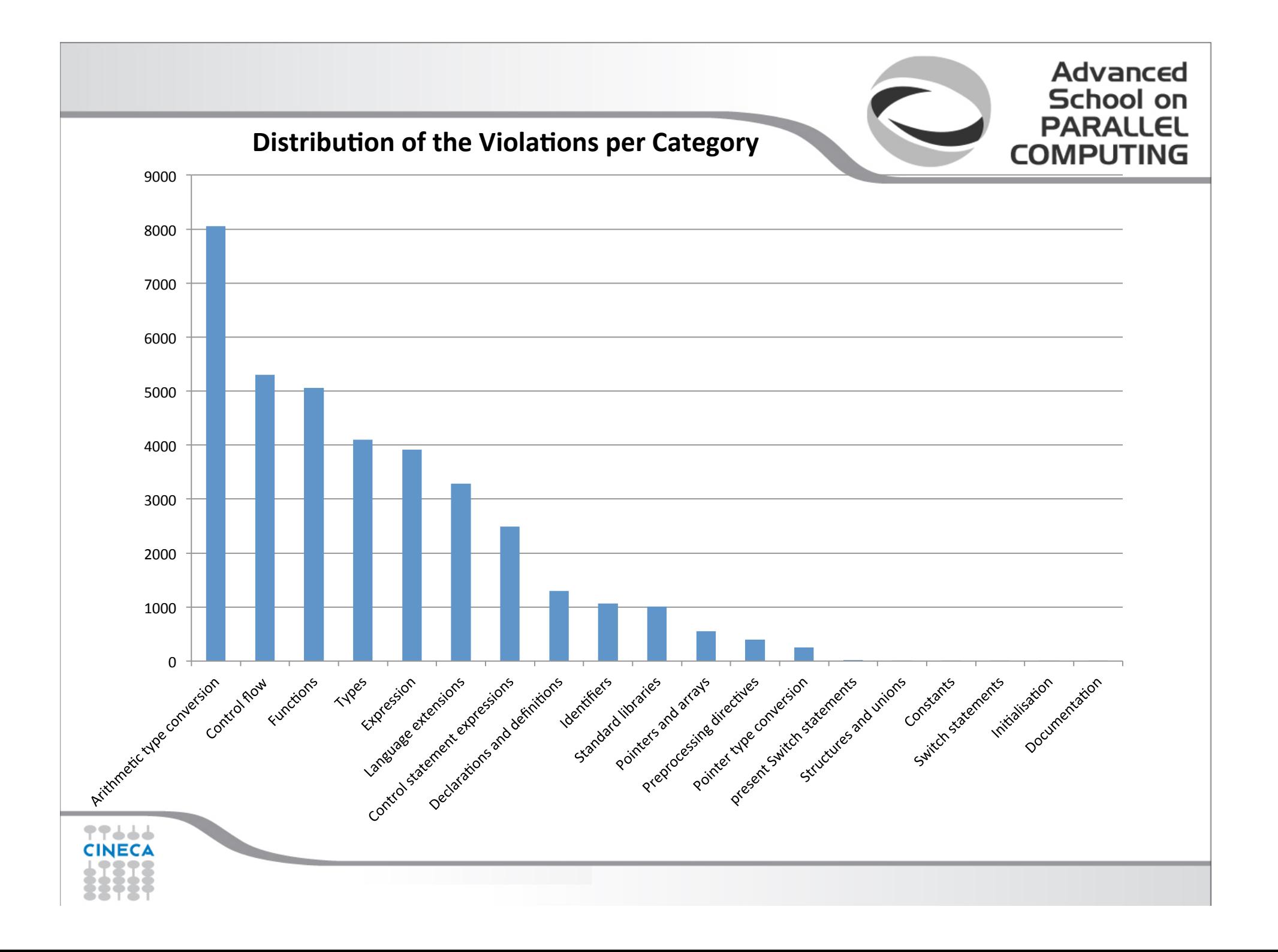

#### Pareto Analysis

**Top 11 Rules** 

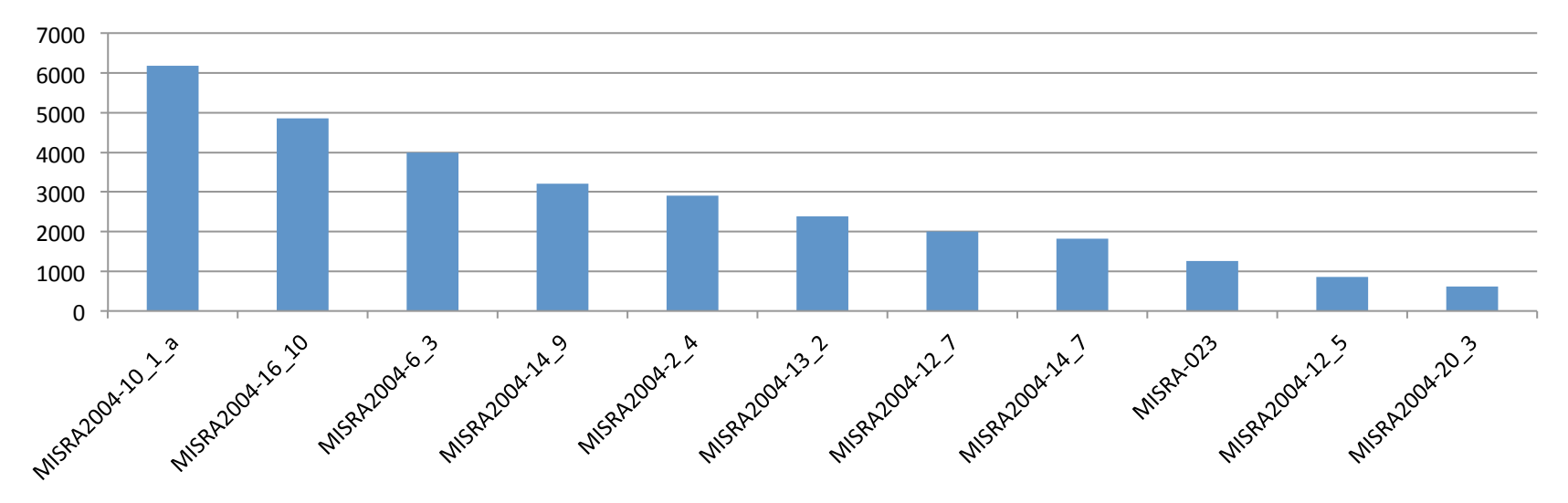

**Top 6 Categories** 

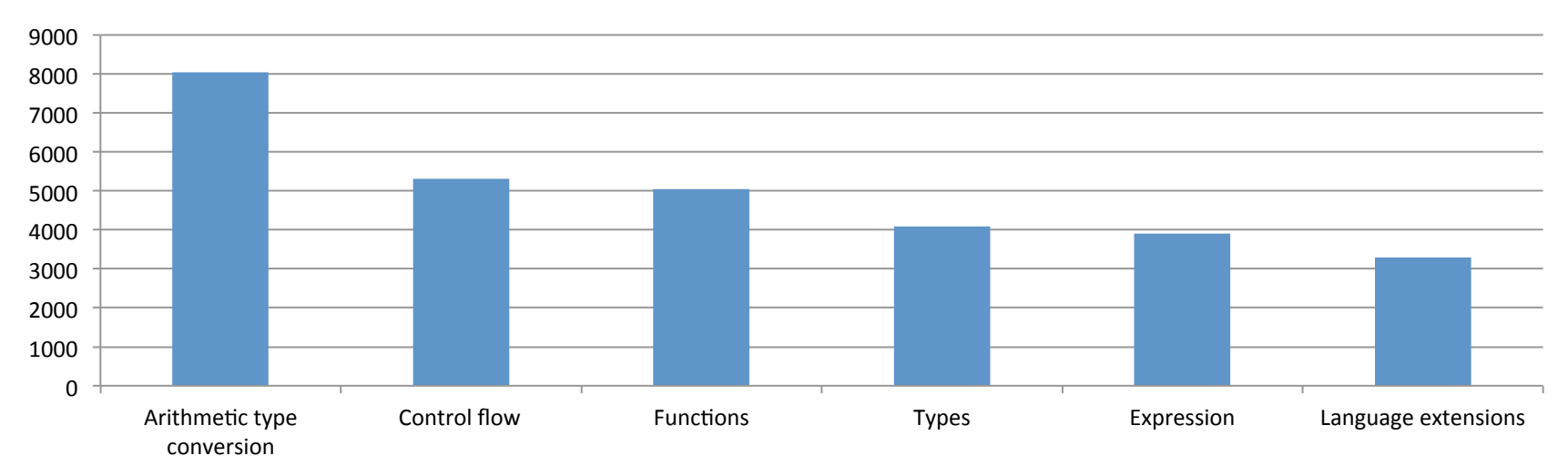

#### Top 11 Rules

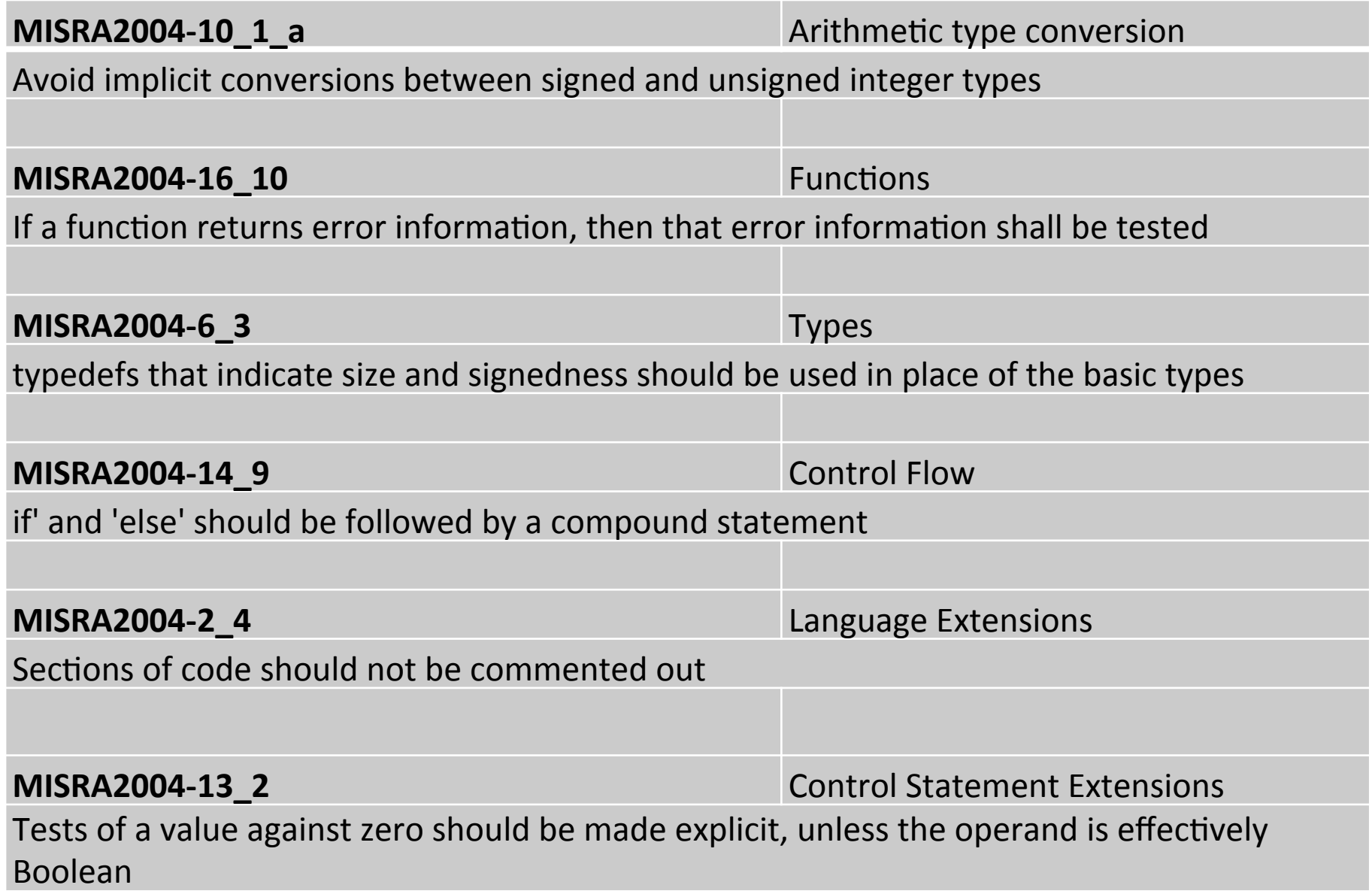

#### Top 11 Rules

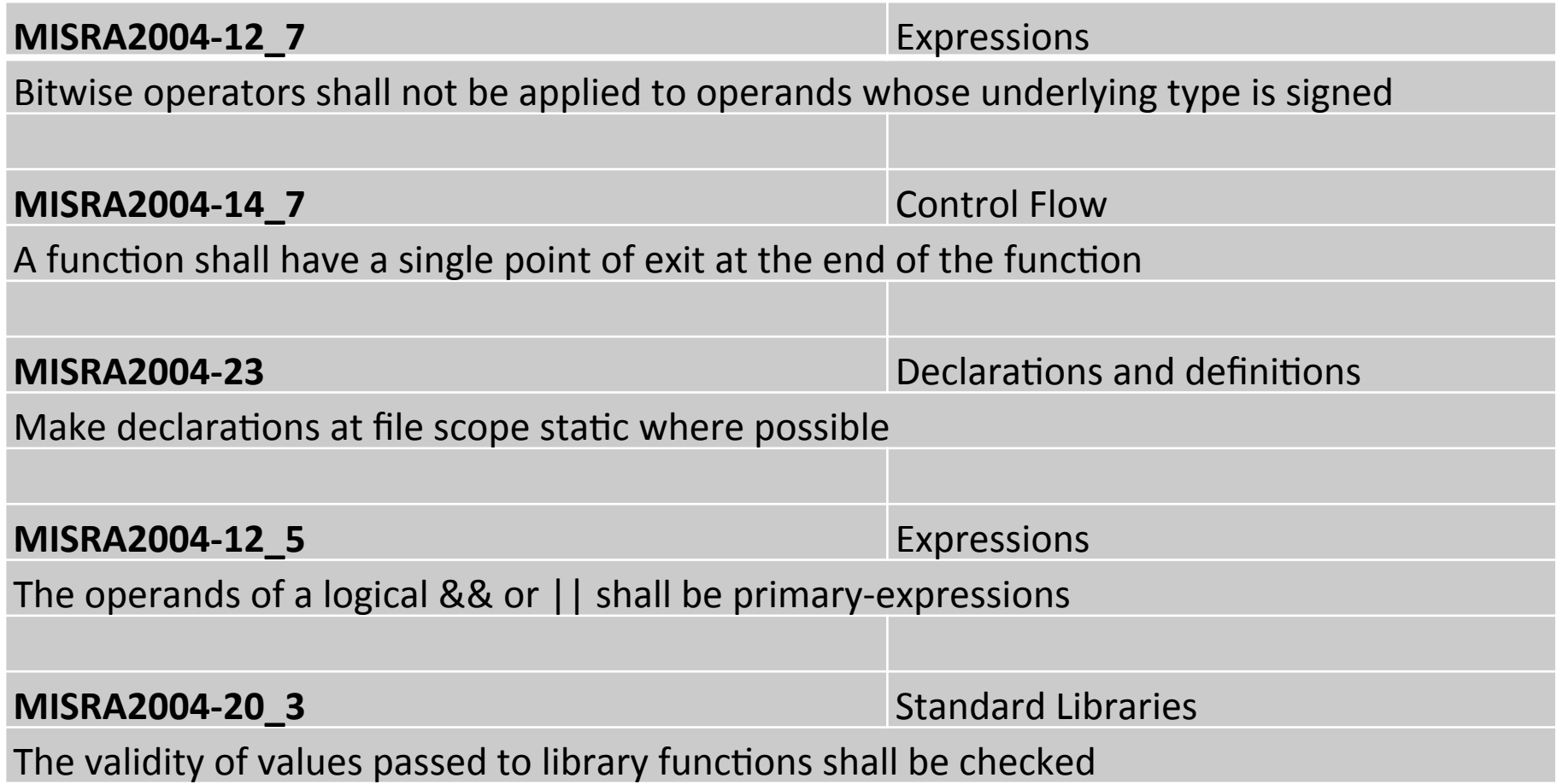

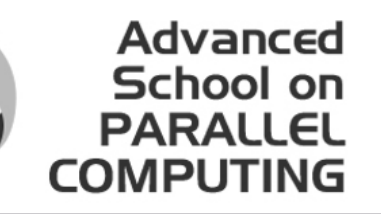

#### **Complexity Metrics** (static analysis)

- Code Complexity = how hard is to maintain, test, debug, ... the software
- Thus do no write complex code!

# How to Measure Complexity?

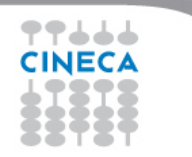

#### Code Complexity

- No single measure
	- $-$  Cyclomatic complexity = complexity of decisions in a function

Advanced

School

- CC < 10 from McCabe
- $-$  LOCs = number of lines of code in a function
	- Loc < 200 from the literature
- $-$  MaxDepth = the nesting level of code blocks in a function
	- $MD < 5$  from the literature

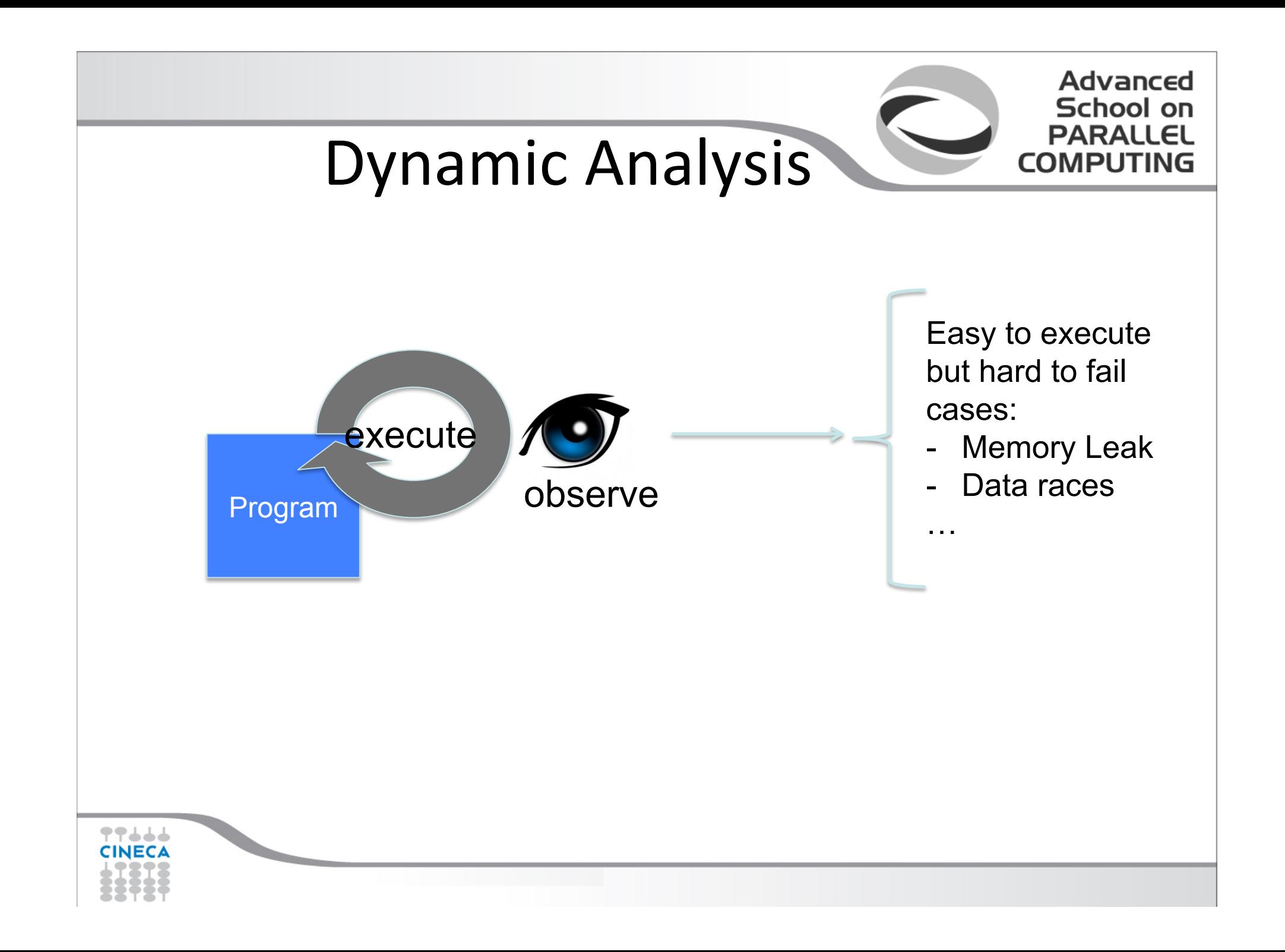

## Do you see any fault in this piece of code?

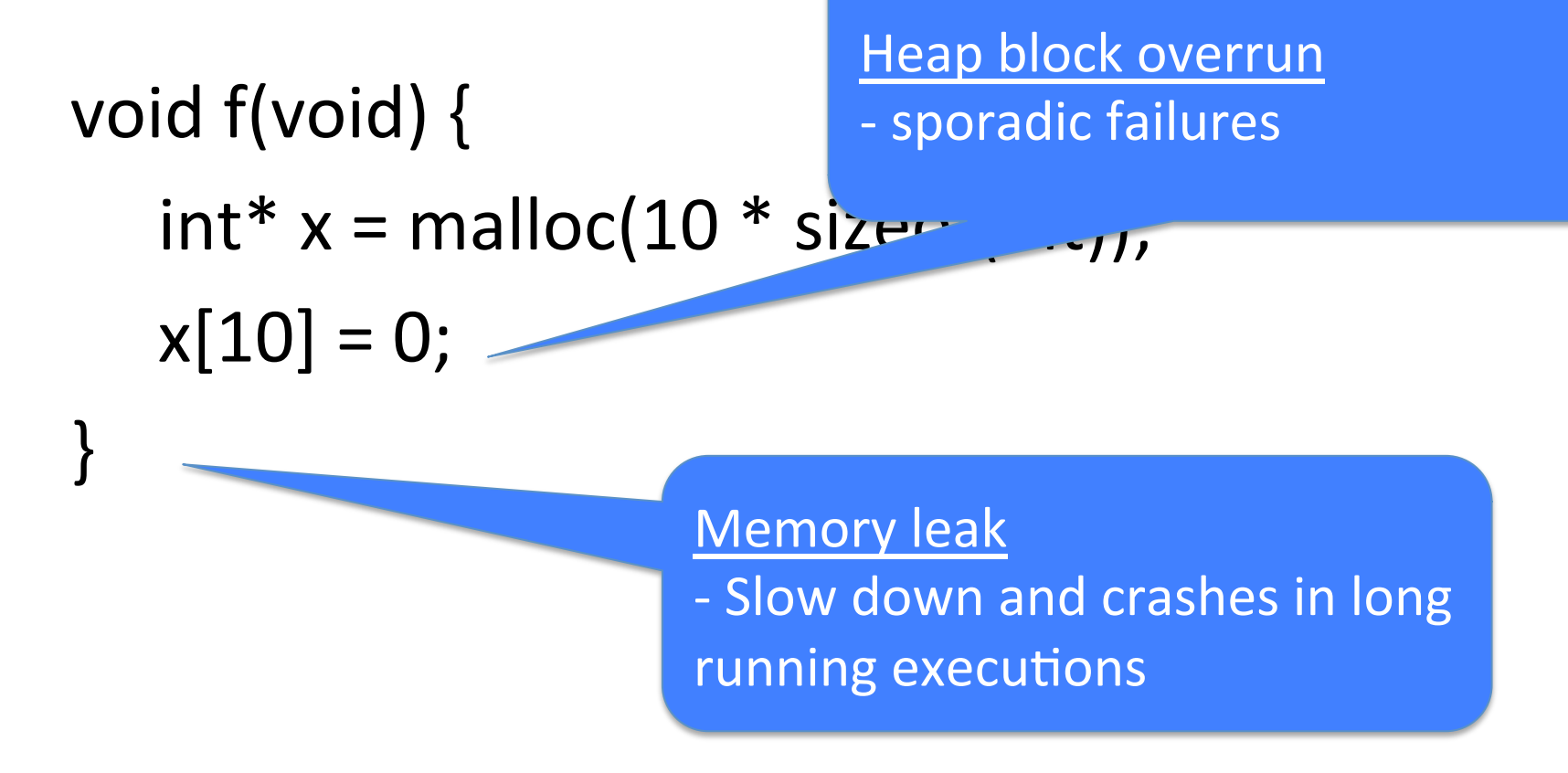

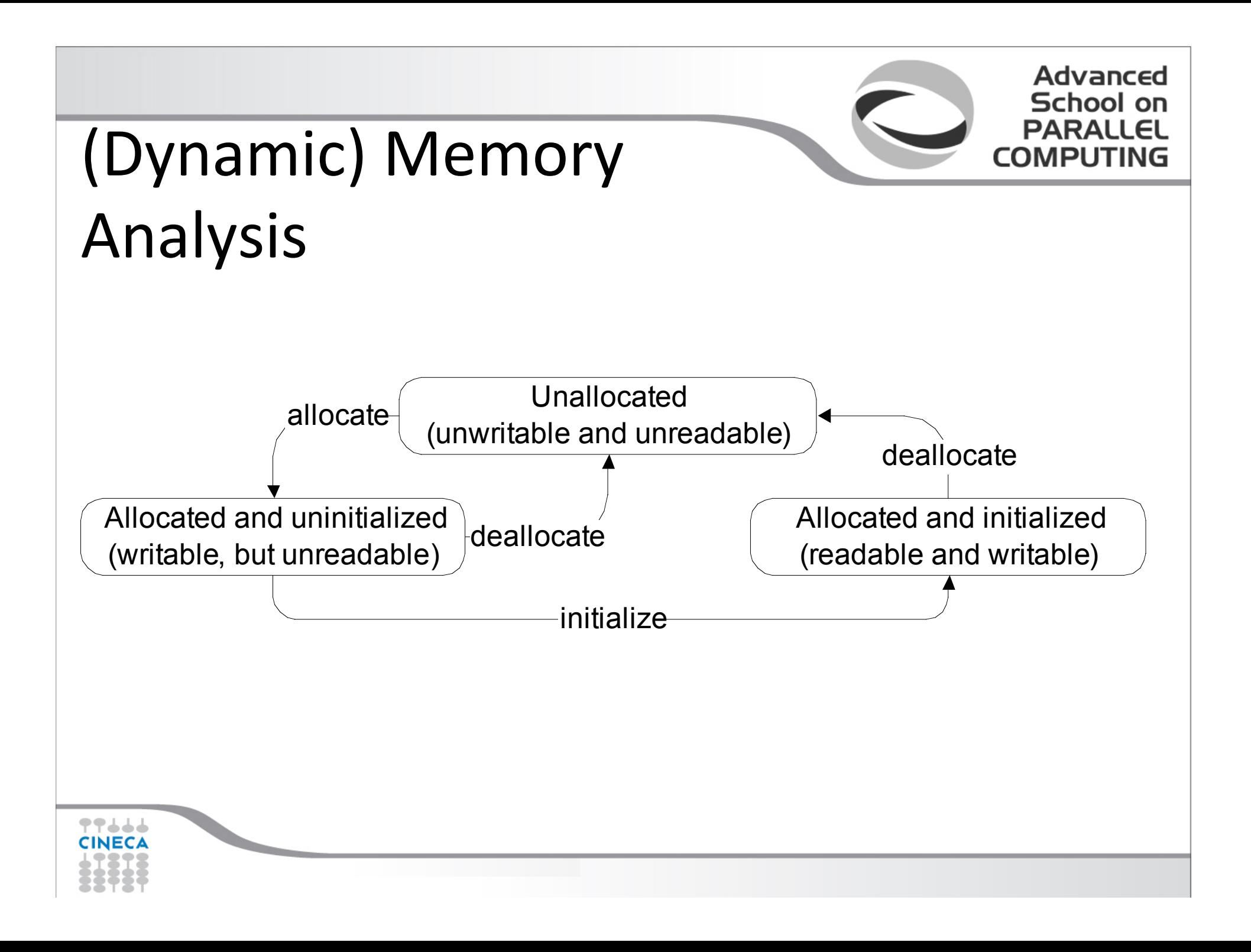

# Data Race

```
#include	<thread>	
#include	<iostream>	
#include <vector>
```

```
unsigned const increment count=2000000;
unsigned const thread count=2;
```

```
unsigned i=0;
```

```
void func()
```

```
{	
 for(unsigned c=0;c<increment count;+c)
```

```
++i;				}
```
 { 

} 

What is the output of this program?

```
int main()
```
{ 

 { 

 } 

 { 

 } 

} 

```
std::vector<std::thread> threads;
for(unsigned c=0;c<thread count;++c)
```

```
								threads.push_back(std::thread(func));
```

```
				for(unsigned	c=0;c<threads.size();++c)
```

```
								threads[c].join();
```
std::cout<<thread\_count<<" threads, Final i="<<I <<", increments="<<(thread\_count\*increment\_count) <<std::endl;

2 threads, Final i=2976075, increments=4000000 2 threads, Final i=3097899, increments=4000000 2 threads, Final i=4000000, increments=4000000 2 threads, Final i=3441342, increments=4000000 2 threads, Final i=2942251, increments=4000000

# Data Race

```
#include	<thread>	
#include	<iostream>	
#include <vector>
unsigned const increment count=2000000;
unsigned const thread count=2;
unsigned i=0;
void func()
{	
  for(unsigned c=0;c<increment count;+c)
  {
     								++i;	
				}	
}	
                                                 int main()
                                                 {	
                                                    std::vector<std::thread> threads;
                                                 				{	
                                                 				}	
                                                 				{	
                                                      								threads[c].join();	
                                                 				}	
                                                    <<std::endl;
                                                 }
```
 for(unsigned c=0;c<thread\_count;++c) threads.push\_back(std::thread(func)); for(unsigned c=0;c<threads.size();++c) std::cout<<thread\_count<<" threads, Final i="<<I <<", increments="<<(thread\_count\*increment\_count) 

Data races can compromise the correctness of the program! Serious problem in concurrent (and long running) software

## Simple lockset analysis: example

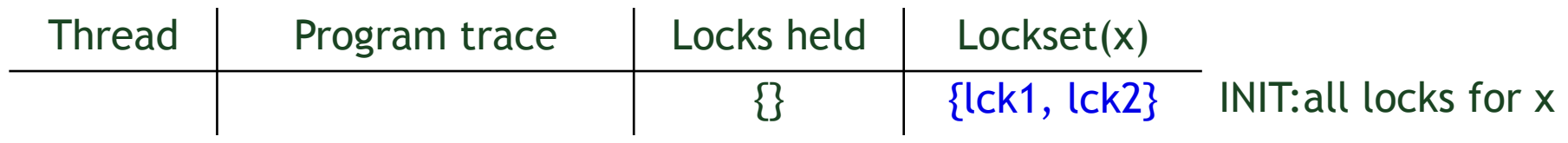

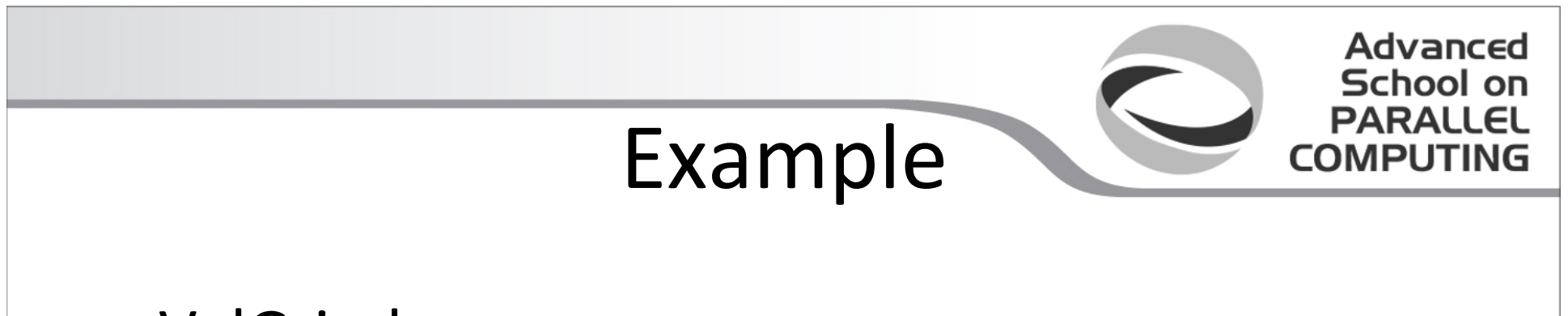

- ValGrind
	- provides several dynamic analysis tools
		- Memcheck most popular tool
	- Compile with -g

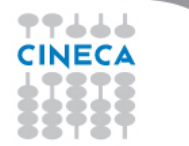

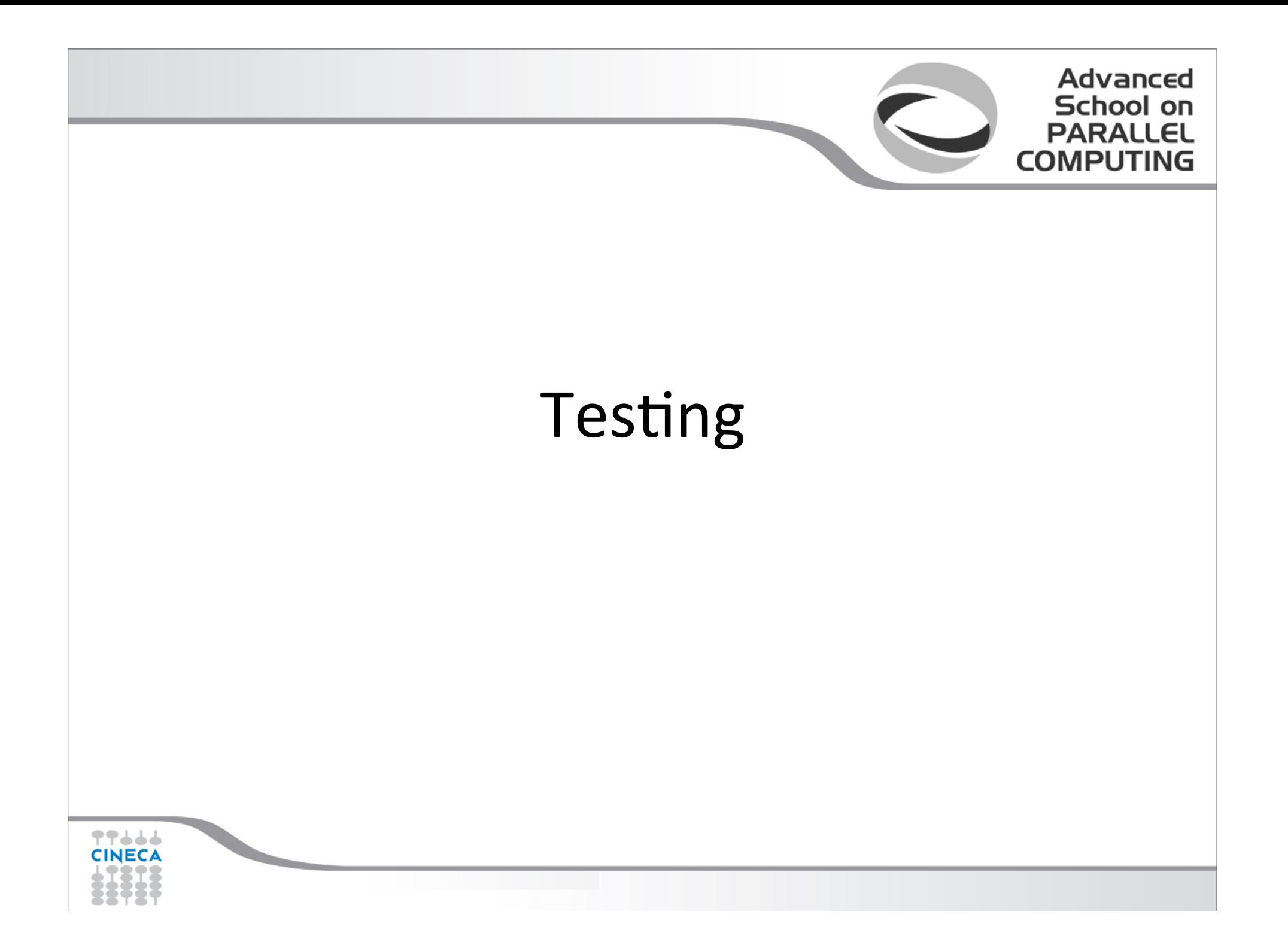

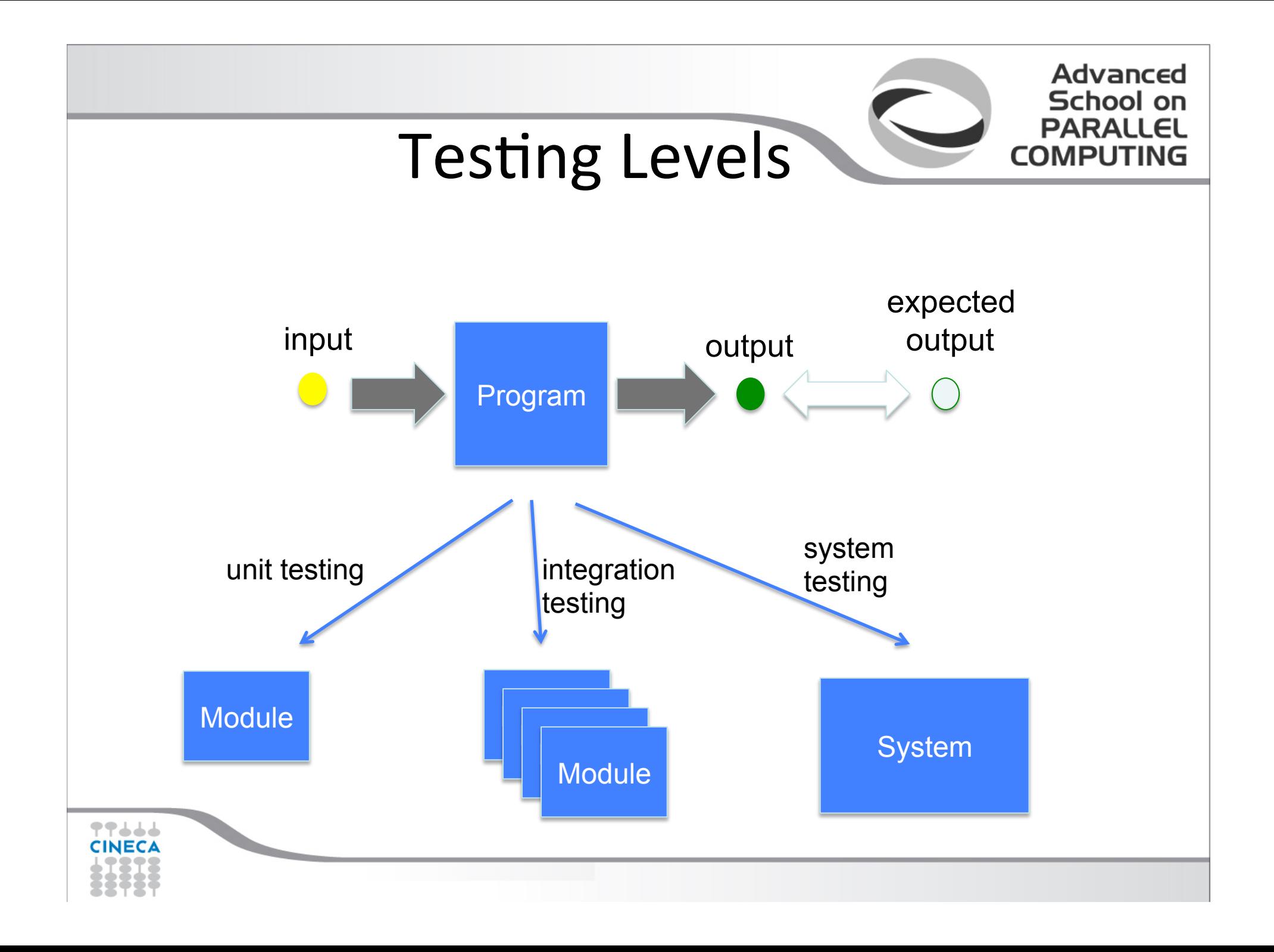

#### Test Case Implementation

- To automate testing we need
	- driver
	- stubs
	- oracles
- \*Unit (e.g., Gunit, Boot unit testing, QTUnit): framework that supports development of
	- $-$  drivers and
	- Oracles

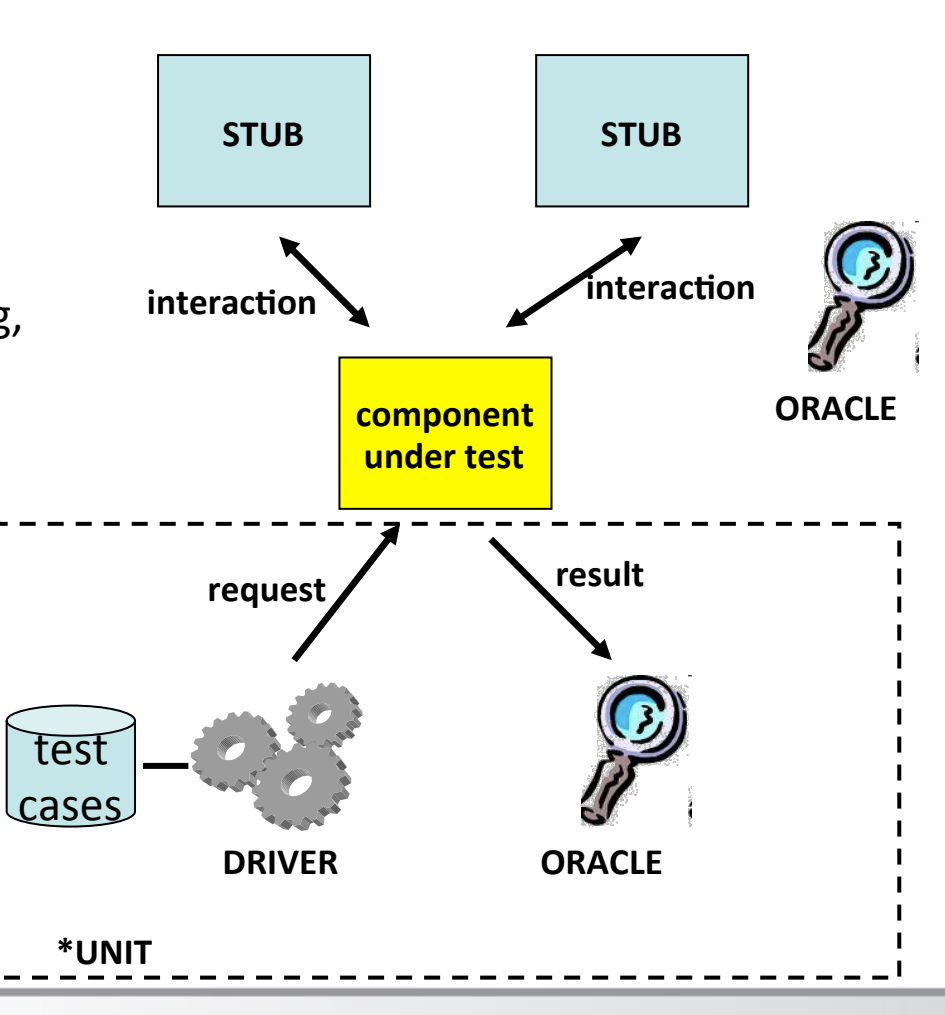

**Advanced** School on **PARALLEL** 

**COMPUTING** 

77444 **CINECA** 

#### A Sample BOOST Test Case

```
int add( int i, int j) { return i + j; }
```

```
BOOST AUTO TEST CASE( my test)
```

```
{
```
} 

// seven ways to detect and report the same error:

```
BOOST CHECK(add(2,2) == 4); // #1 continues on error
BOOST REQUIRE(add(2,2) == 4); // #2 throws on error
if(add(2,2) \neq 4)
```

```
	 	BOOST_ERROR(	"Ouch..."	);										 	 			//	#3	conAnues	on	error	
if( add(2,2) != 4 )
```
if( $add(2,2) != 4)$  throw "Ouch...";  $// #5$  throws on error

```
"add(...) result: "<< add(2,2) );
```

```
BOOST_CHECK_EQUAL(add(2,2), 4); // #7 continues on error
```

```
	 	BOOST_FAIL(	"Ouch..."	);												 	 		//	#4	throws	on	error	
BOOST_CHECK_MESSAGE(add(2,2) == 4, //#6 continues on error
```
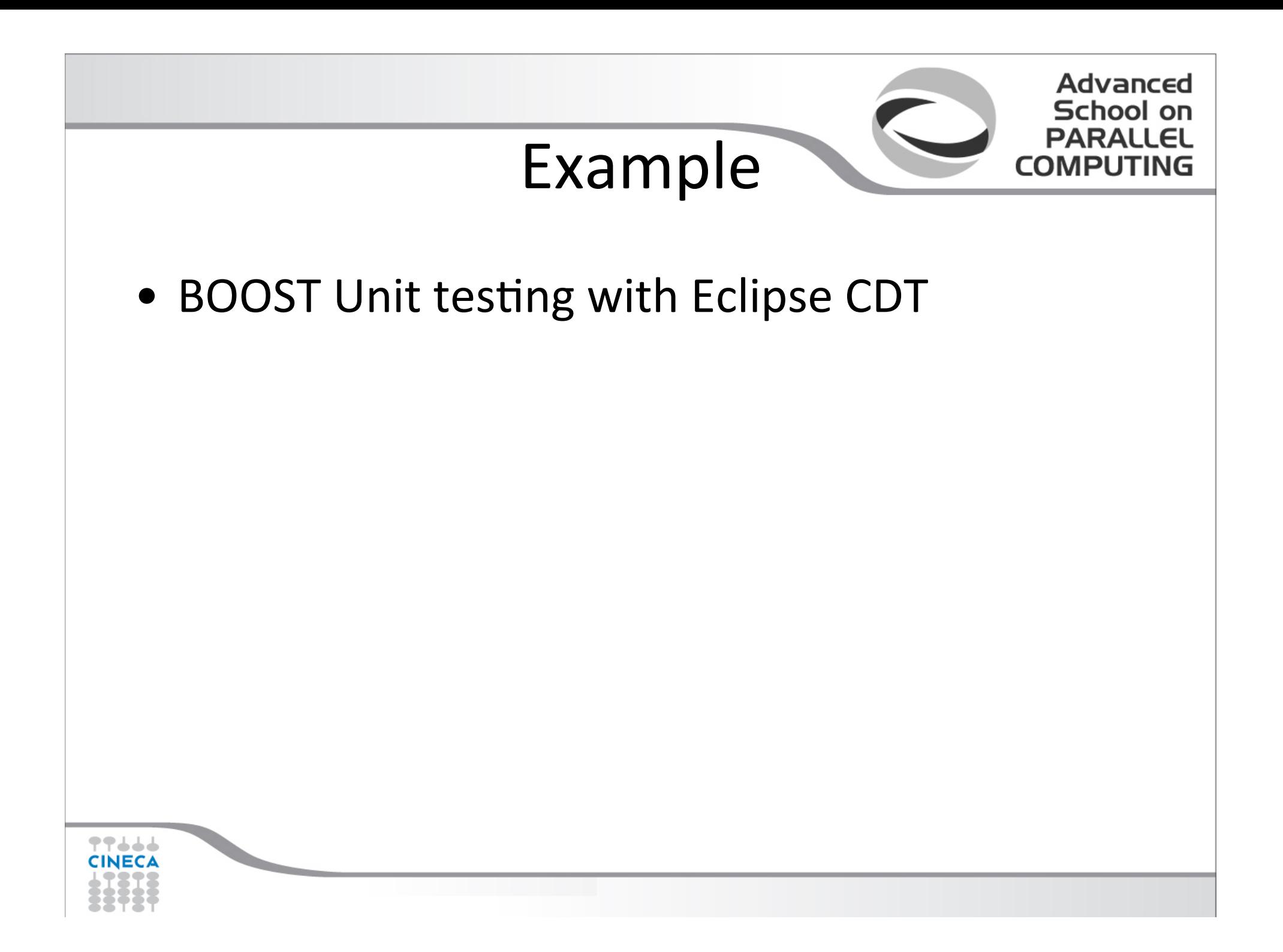

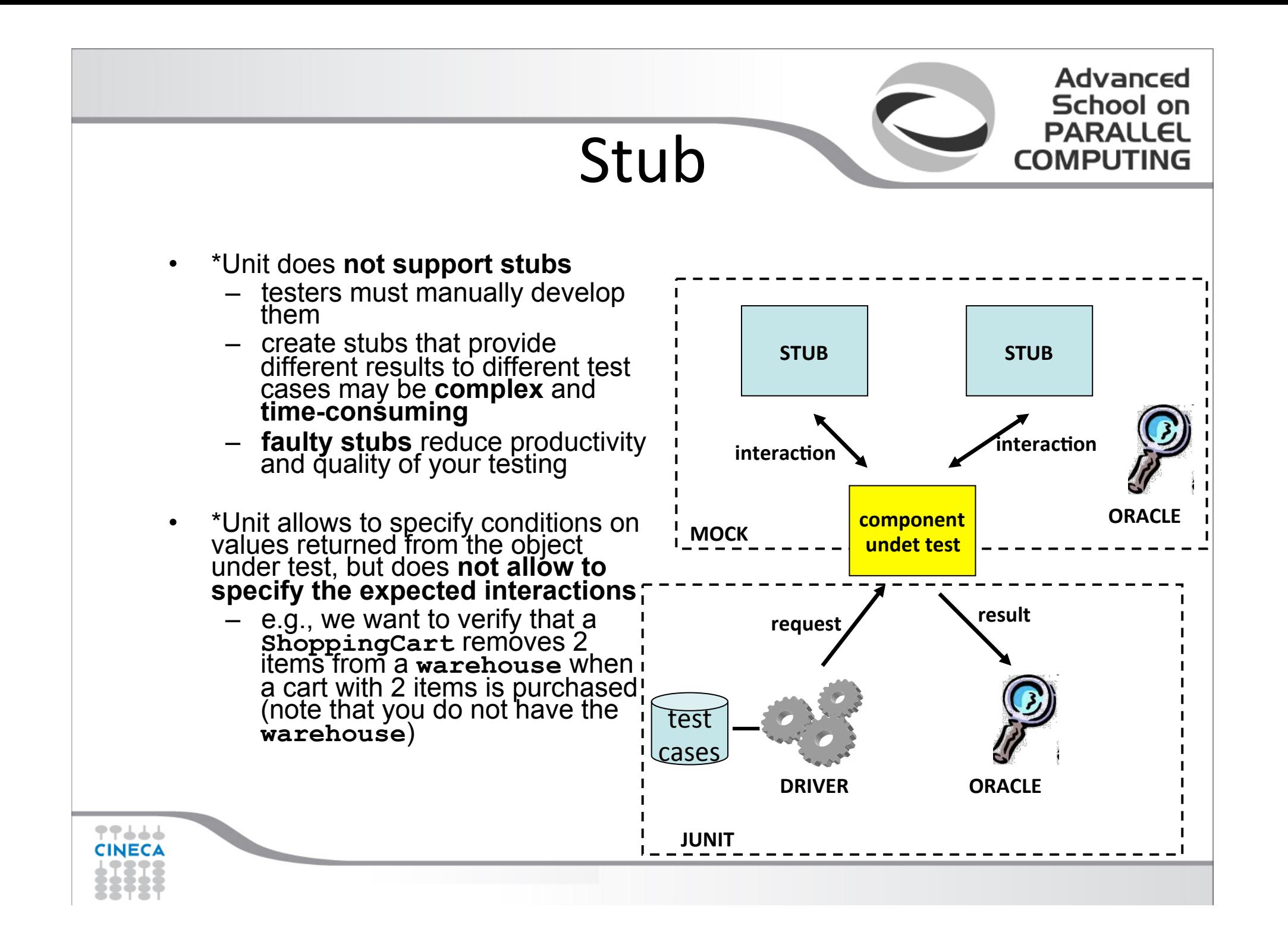

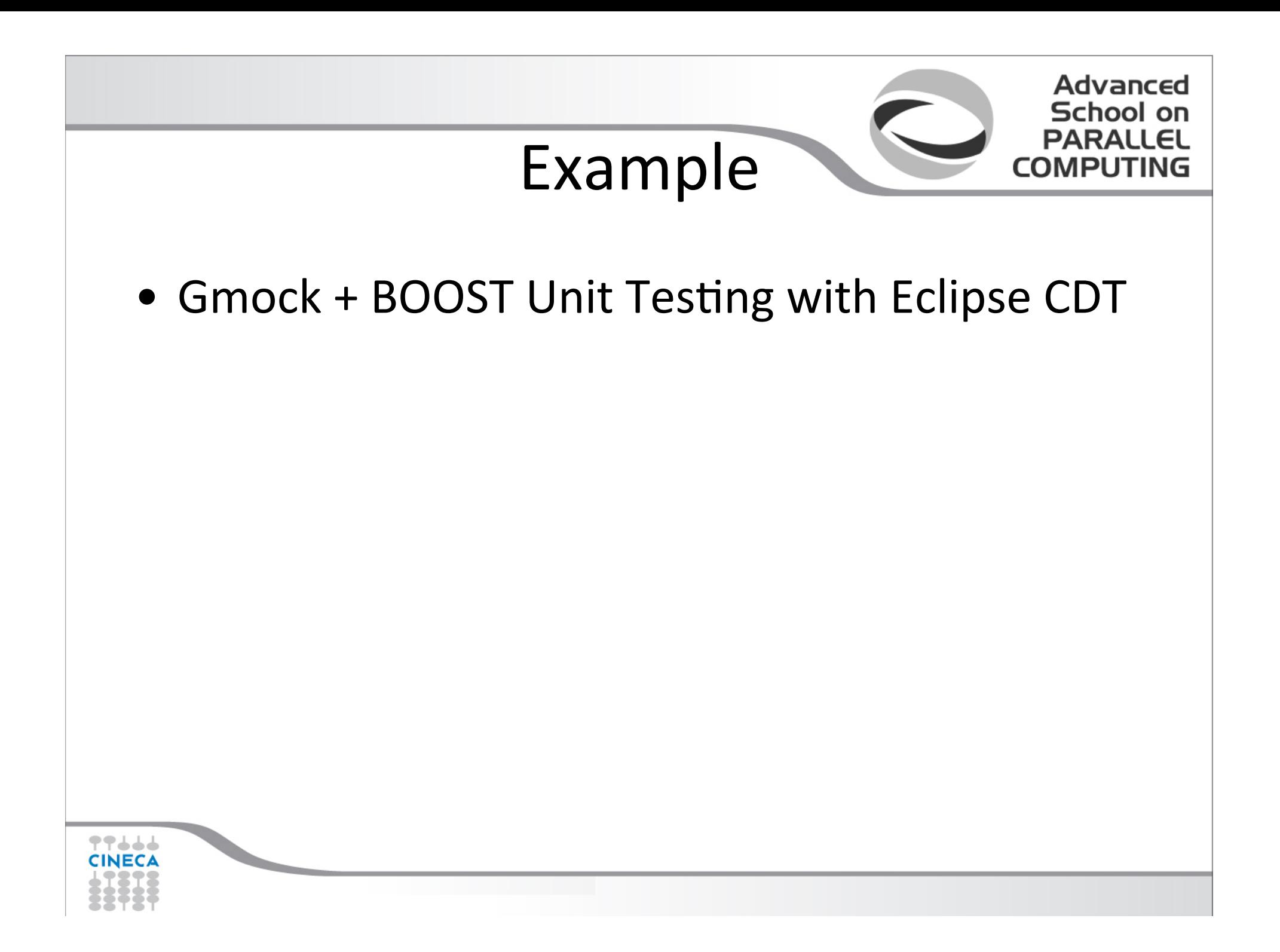

# Regression

Advanced hnnl

- **Yesterday it worked, today it doesn**'**t** 
	- I was fixing X, and accidentally broke Y
	- That bug was fixed, but now it's back
- Tests must be **re-run** after any change
	- Adding new features
	- Changing, adapting software to new conditions
	- Fixing other bugs
- Regression testing can be a **major cost** of software maintenance
	- Sometimes much more than making the change

#### The Oracle Problem

- It is not always possible to predict the result of a test
- E.g., what is the expected result of an
	- *HPC* system that simulates and plan delivery of millions of *items* for FedEx?

Advanced School on

- HPC system that processes billion of transactions for *NASDAQ stock exchange?*
- *HPC* Graphic technology used at Dreamworks?
- *HPC fluid dynamics simulations carried on at Whirpool?*

### Weak Oracles

• You do not know the precise result of a simulation but you may know the **properties that must hold for** the simulation

Advanced

School

- *Every item must be part of a travel plan*
- $-$  The total money in the stock does not change as a *consequence of stock exchanges*
- $-$  *Items hit by a light cannot be darker than the original item*
- $-$  The results obtained assuming fluid incompressibility must not be ... than the results obtained with the simulation

#### Metamorphic Testing

• You do not know the precise result of a simulation but you may know properties that relate the result of a simulation with the result of another simulation

Advanced

- $-$  If all the items have been scheduled for shipping in simulation X, all the items must be also scheduled for shipping in all the simulations consistent with X that have *to ship a smaller number of items*
- $-$  Given the brightness of an item in simulation X, the same *item cannot be darker in any simulation consistent with X that uses a stronger light*

#### Executable Models

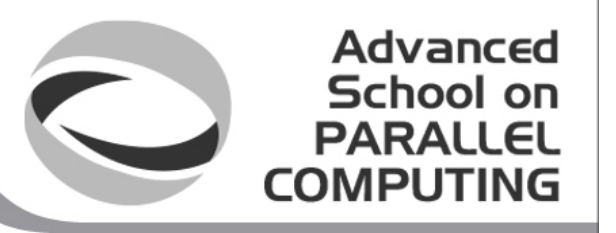

- You have an executable model of your implementation that can be used as an oracle
	- E.g., MatLab or Mathematica model

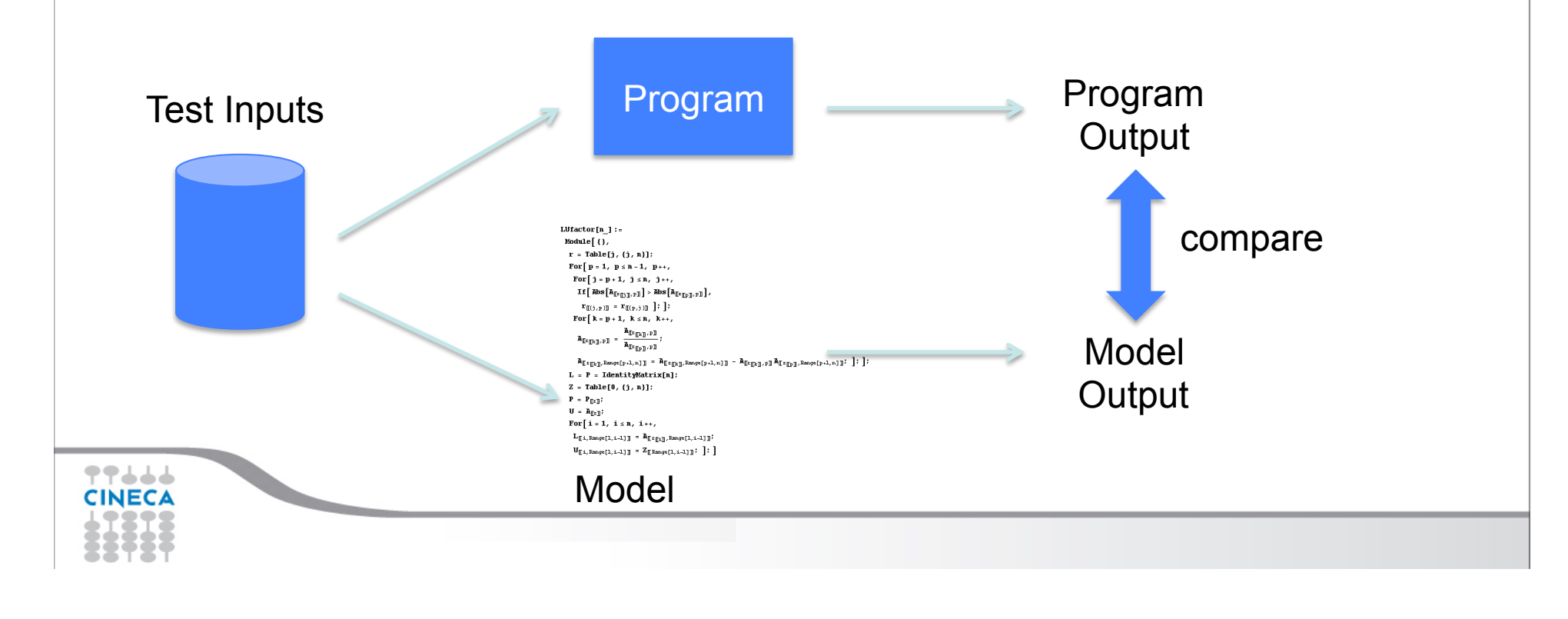

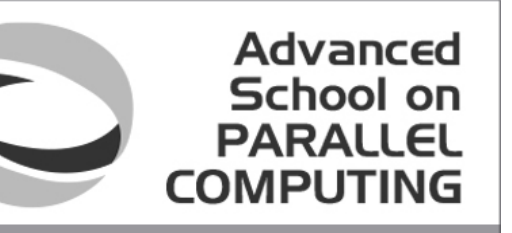

# Did I Write Enough Test Cases?

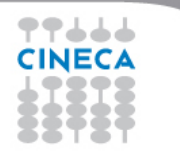

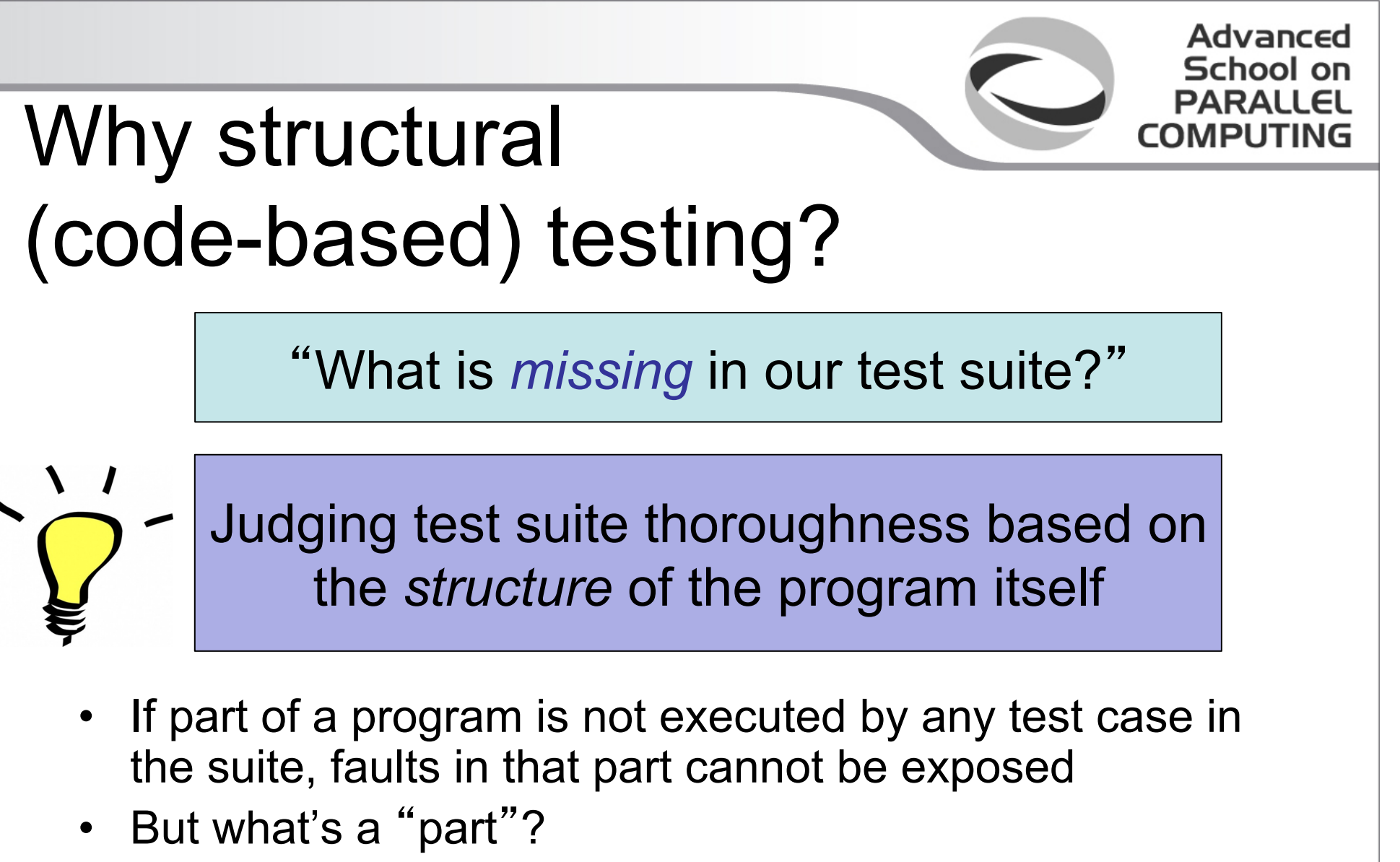

– Typically, a control flow element or combination: e.g., Statements, Branches

# No guarantees

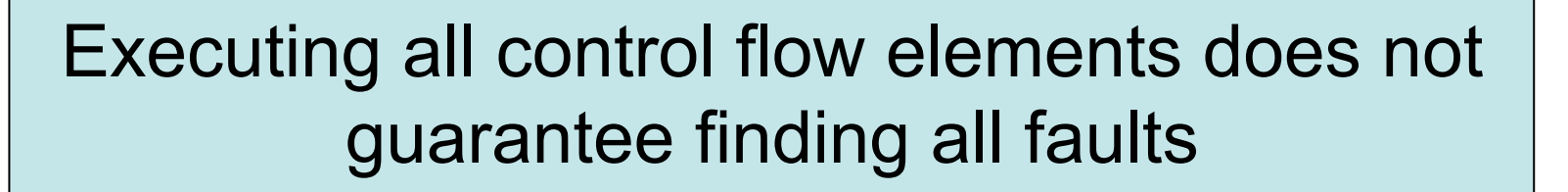

Advanced School on

- The state may not be corrupted when the statement is executed with some data values
	- *E.g., a/b generates a failure only if b == 0*
- Corrupt state may not propagate through execution to eventually lead to failure
	- *E.g., trainSpeed = 3 X 10^8 m/s generates a problem only if the speed of the train is used in a computation*
- What is the value of structural coverage?
	- Increases confidence in thoroughness of testing by removing obvious *inadequacies*

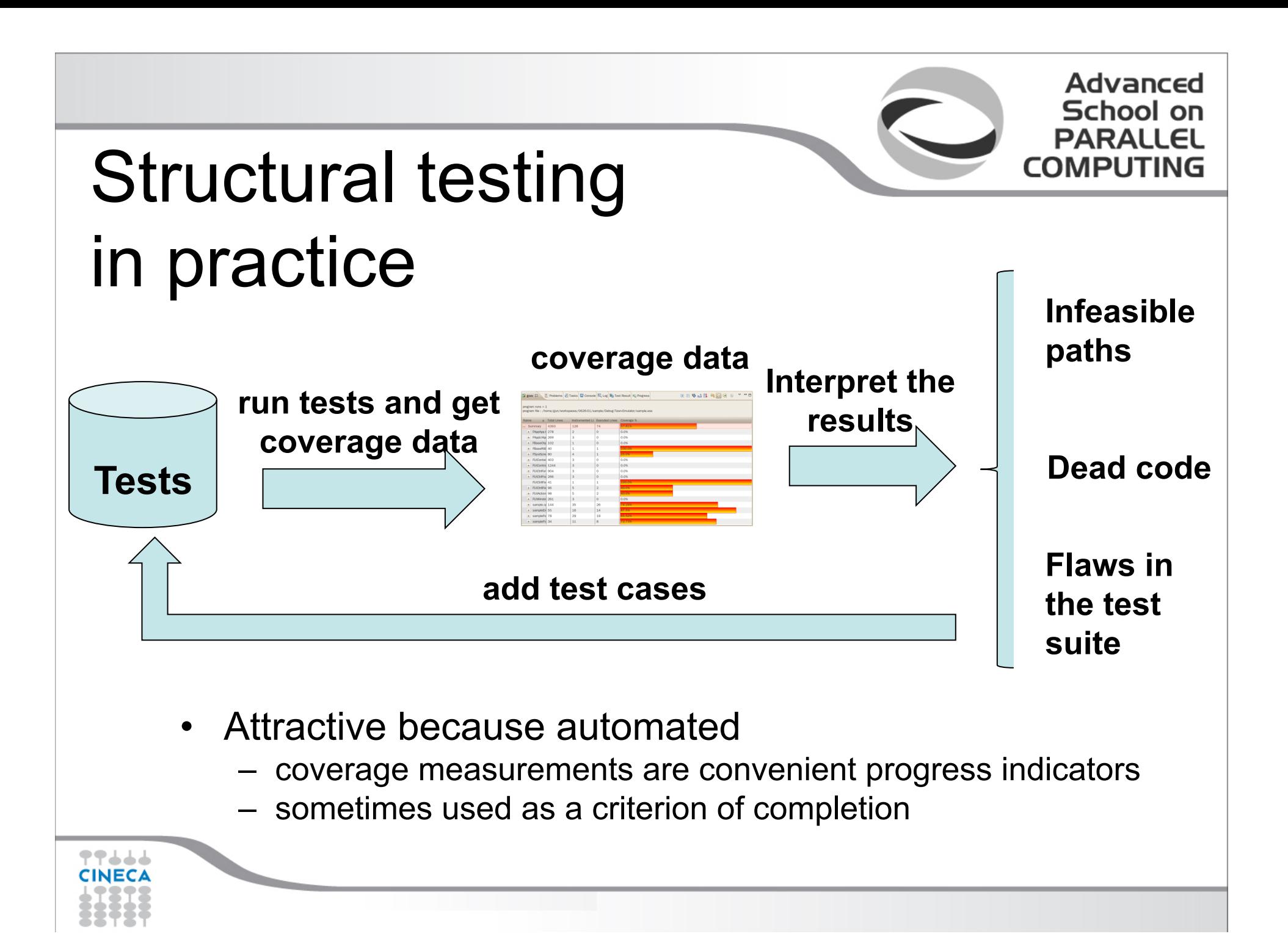

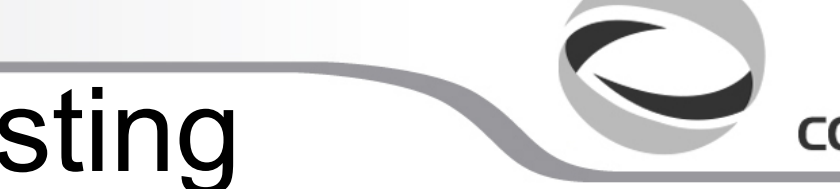

Advanced

School

# Statement testing

- Adequacy criterion: each statement must be executed at least once
- Coverage:

# executed statements

# statements

• Rationale: a fault in a statement can only be revealed by executing the faulty statement

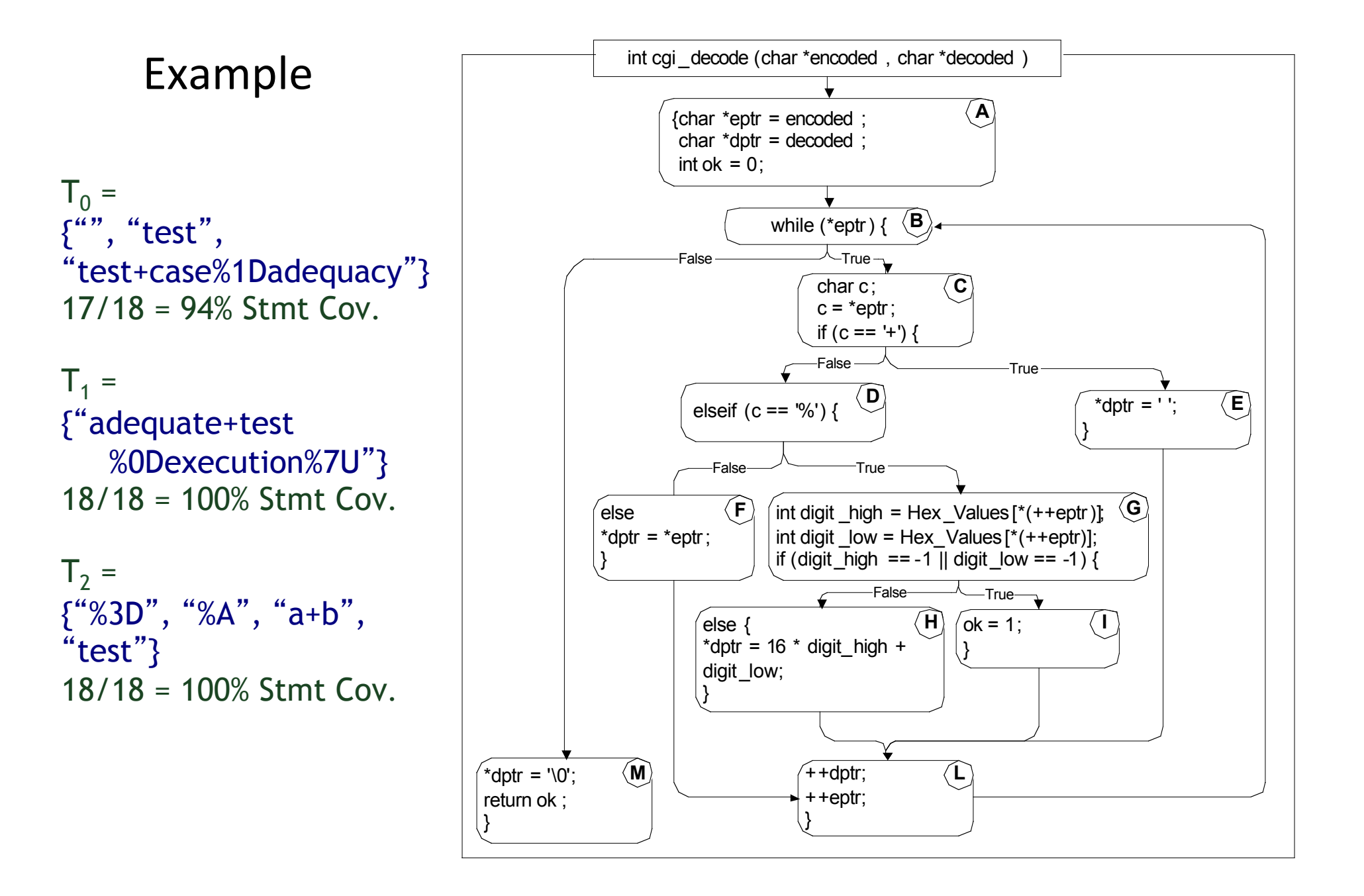

#### "All statements" can miss some cases

- Complete statement coverage may not imply executing all branches in a program
- Example:
	- Suppose block F were missing
	- Statement adequacy would not require *false* branch from D to L

 $T_3$  =  $\{$ {``", "+%0D+%4J"}\} 100% Stmt Cov. No *false* branch from D

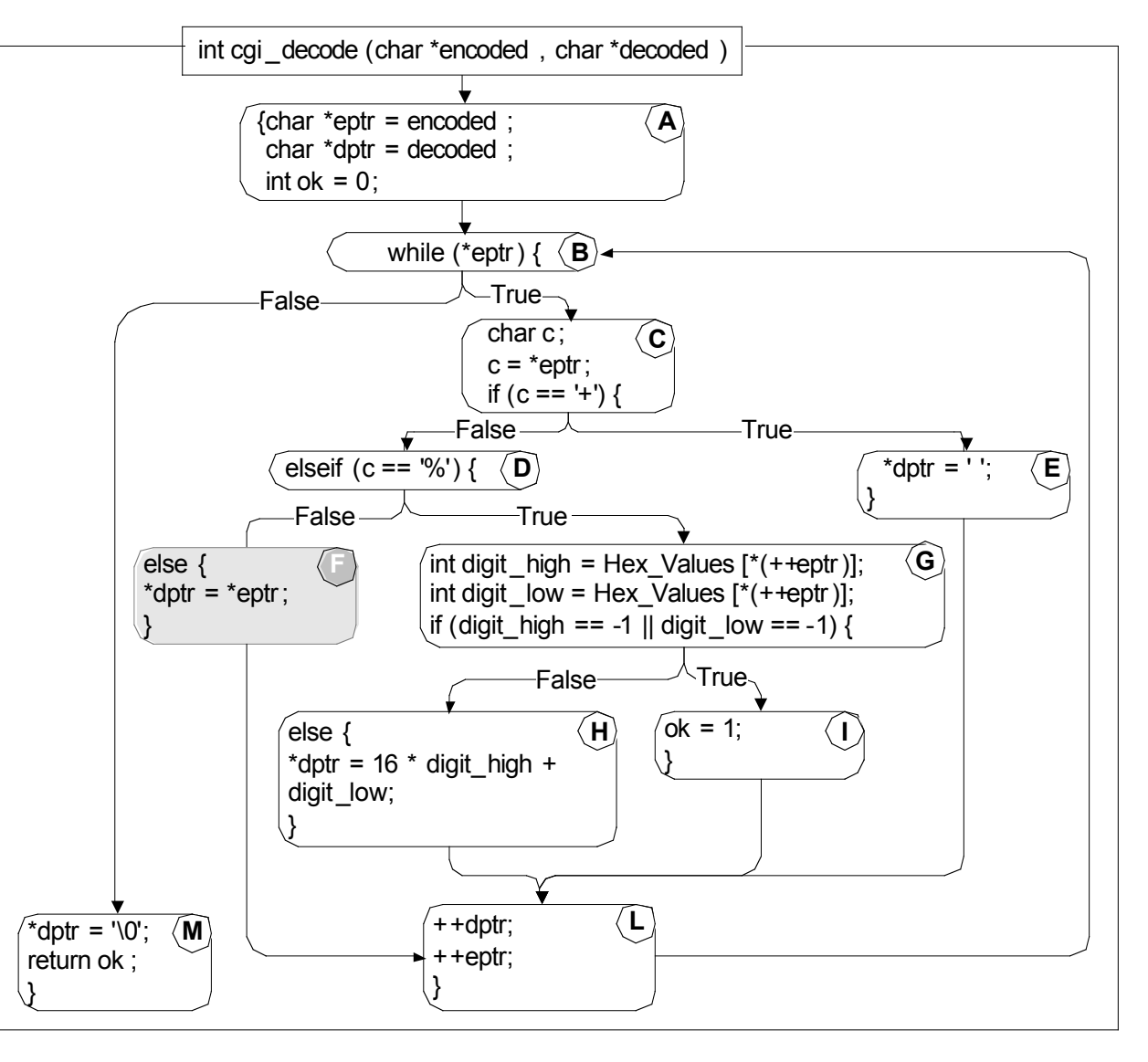

## Branch testing

- Adequacy criterion: each branch (edge in the CFG) must be executed at least once
- Coverage:
	- # executed branches # branches

 $T_3 = \{$ "", "+%0D+%4J"} 100% Stmt Cov. 88% Branch Cov. (7/8 branches)

 $T_2 = \{$ "%3D", "%A", "a+b", "test"} 100% Stmt Cov. 100% Branch Cov. (8/8 branches)

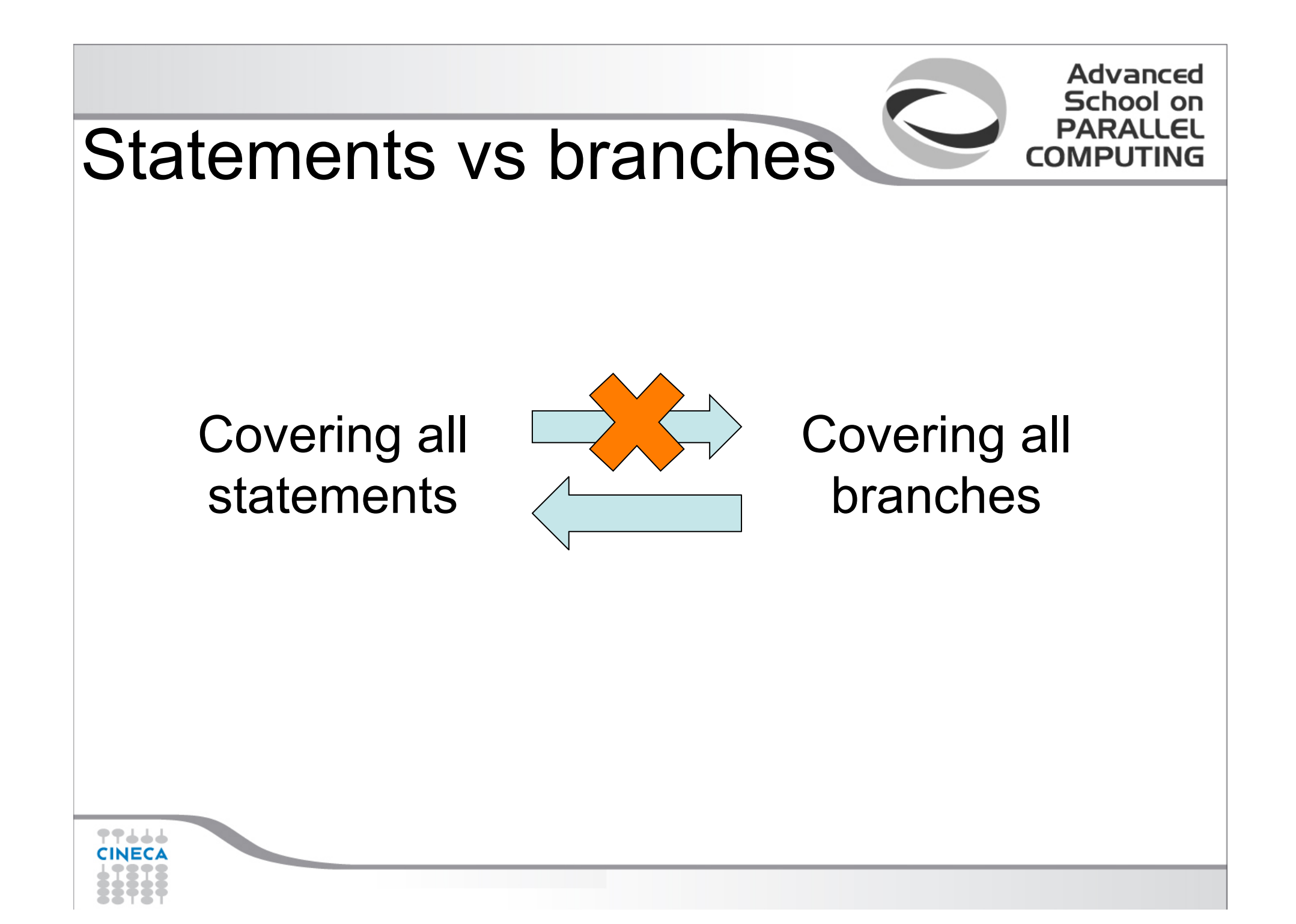

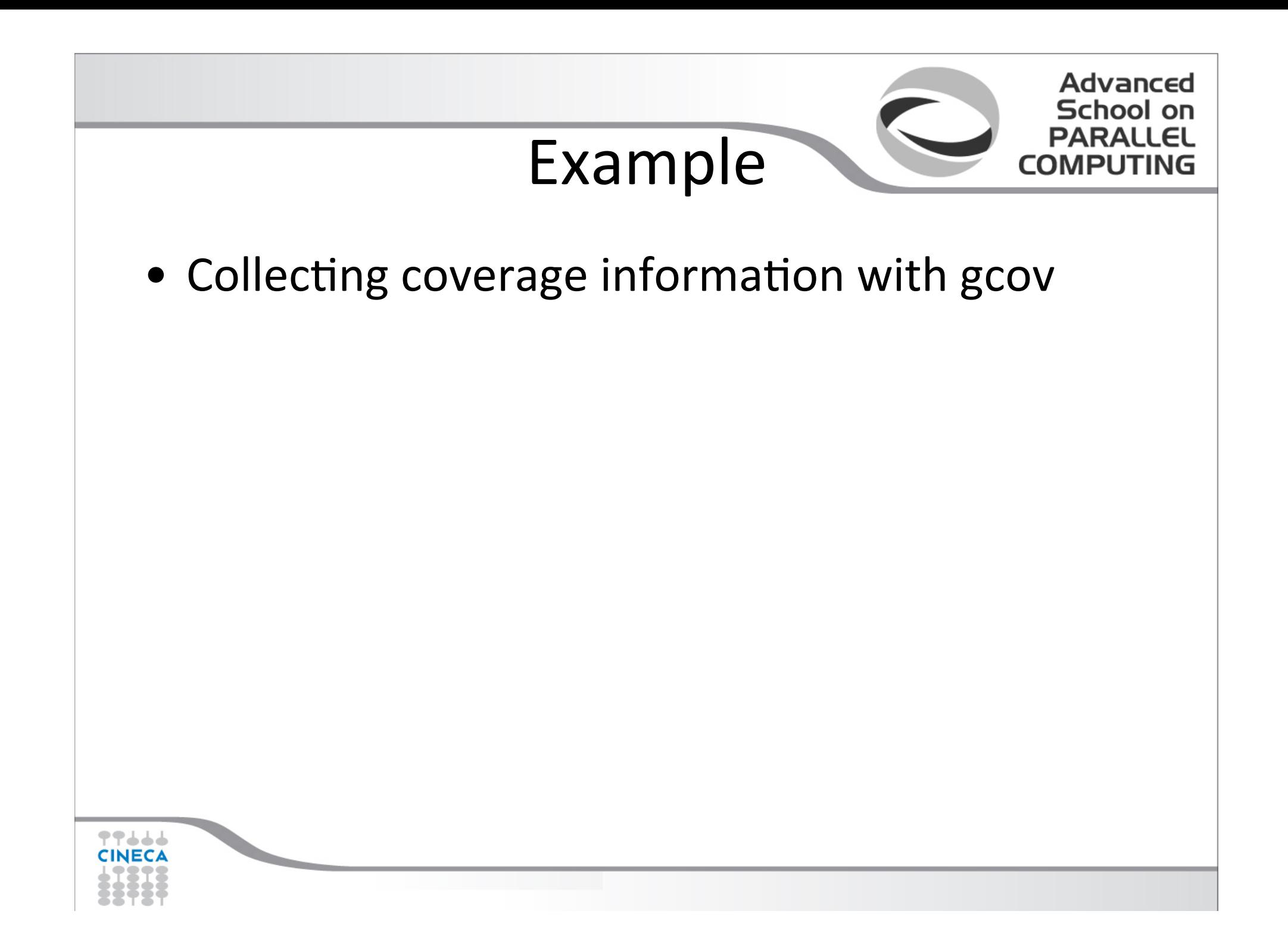

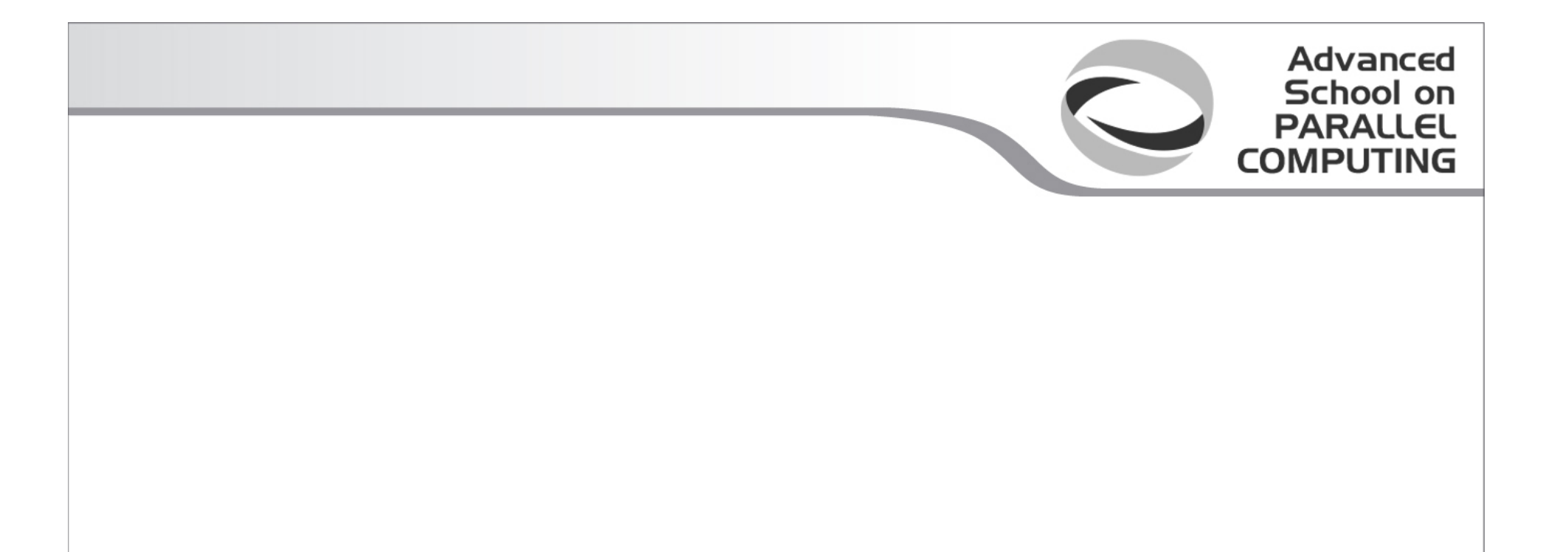

# **DID I WRITE THE RIGHT TEST CASES?**

77666 **CINECA** 

#### Functional testing

- Functional testing: Deriving test cases from program specifications
	- *Functional* refers to the source of information used in test case design, not to what is tested

Advanced

School

- *Also known as:* 
	- specification-based testing (from specifications)
	- $-$  black-box testing (no view of the code)
- Functional specification = description of intended program behavior
	- either formal or informal

# Systematic vs **Random Testing**

- Random (uniform):
	- Pick possible inputs uniformly
- Systematic (non-uniform):
	- $-$  Try to select inputs that are especially valuable
	- $-$  Usually by choosing representatives of classes that are likely to fail *often* or *not at all*

Advanced School on

• Functional testing is systematic testing

## Why Not Random?

- Non-uniform distribution of faults
- *Example:*

$$
x=\frac{-b\pm\sqrt{b^2-4ac}}{2a}
$$

Assume that fault is an incomplete implementation logic: Program does not properly handle the case in which

 $b^2 - 4ac = 0$  and  $a=0$ 

Advanced School on

Failing values are *sparse* in the input space — needles in a very big haystack. Random sampling is unlikely to choose  $a=0.0$  and  $b=0.0$ 

# Systematic Partition Testing

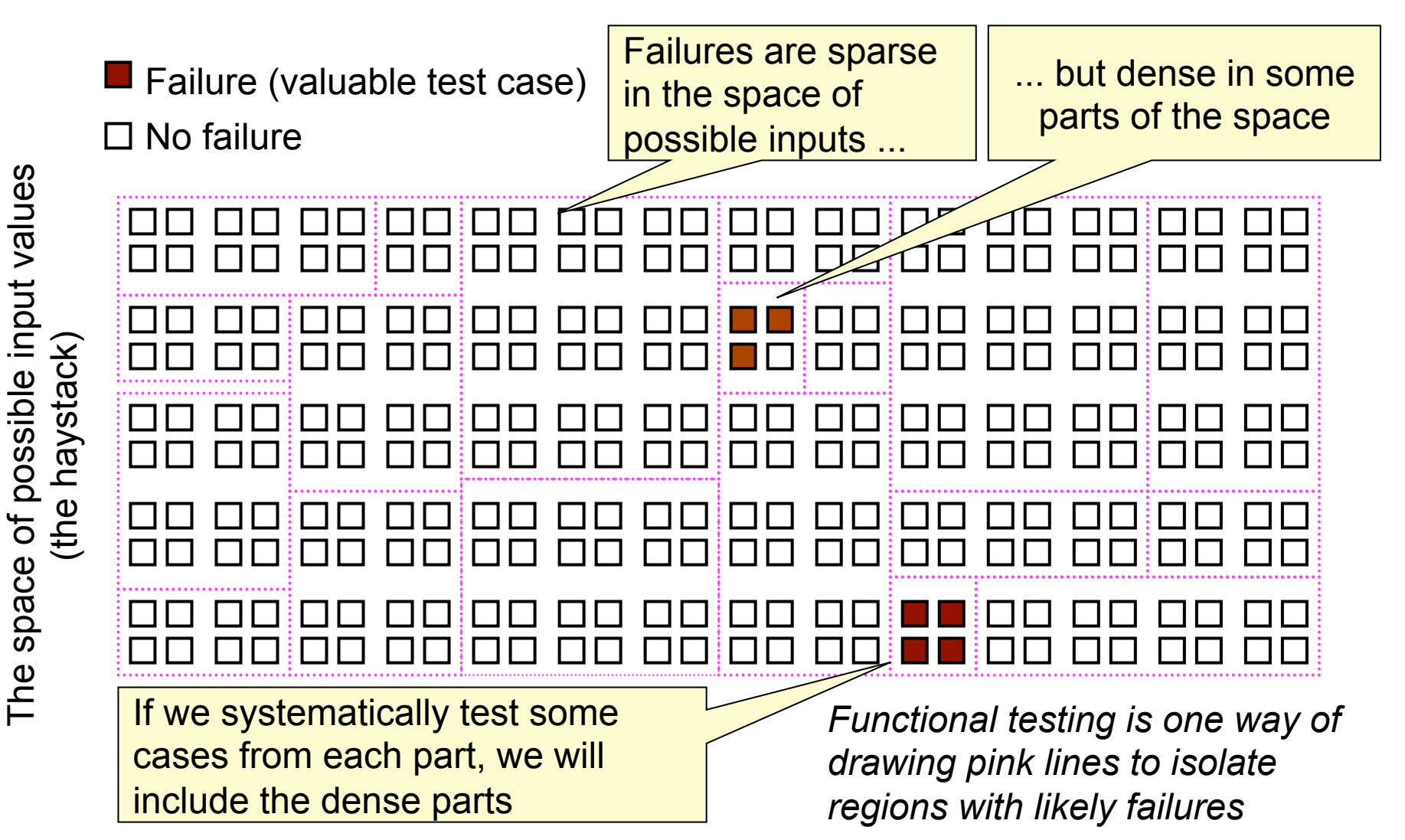

#### Advanced School

# Steps: From specification to test cases

- 1. Decompose the specification
	- $-$  If the specification is large, break it into *independently testable features* to be considered in testing
- 2. Select representatives
	- $-$  Representative values of each input, or
	- $-$  Representative behaviors of a *model*
- 3. Form test specifications
	- Typically: combinations of input values, or model behaviors
- 4. Produce and execute actual tests

#### Take Home

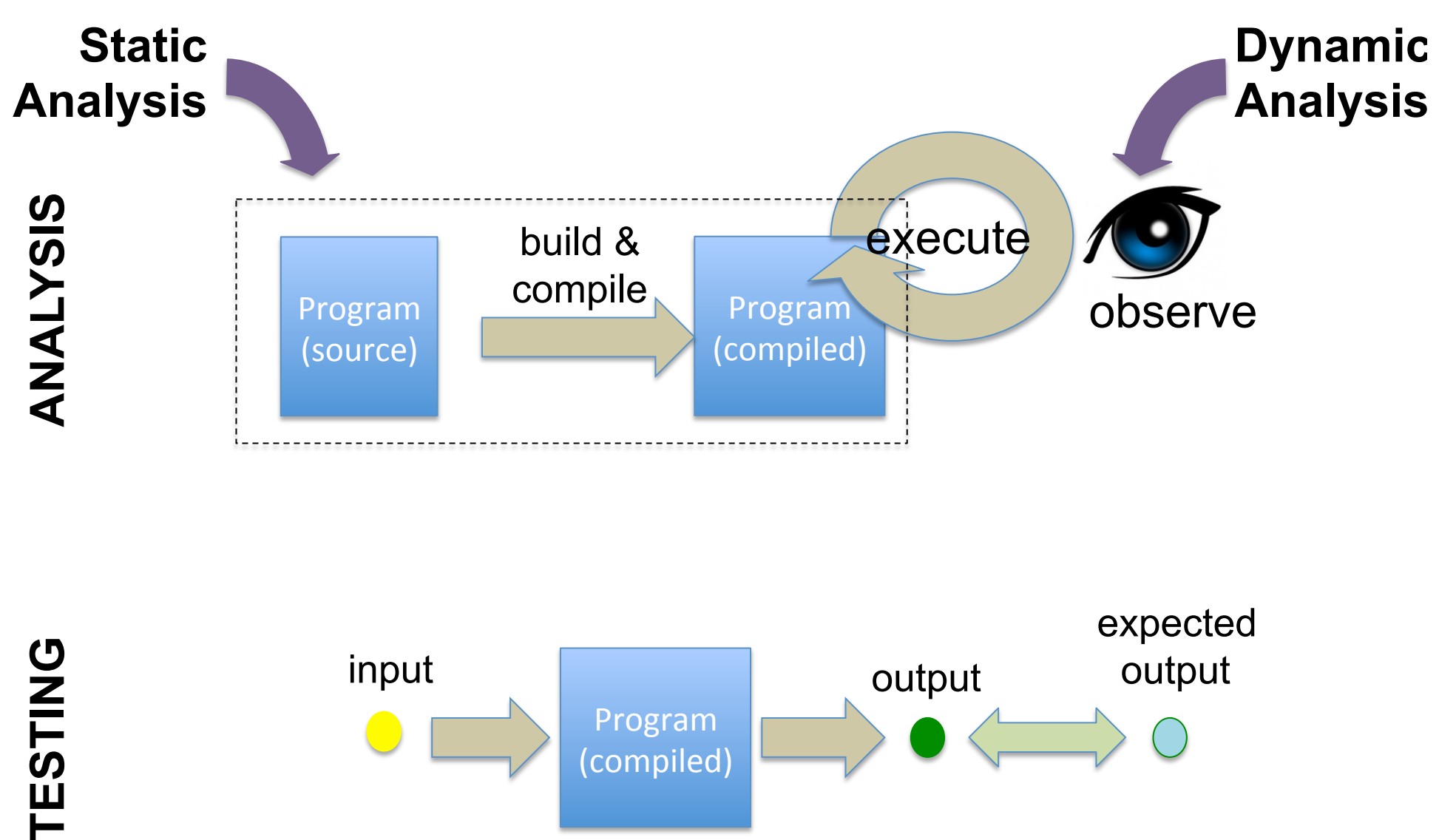

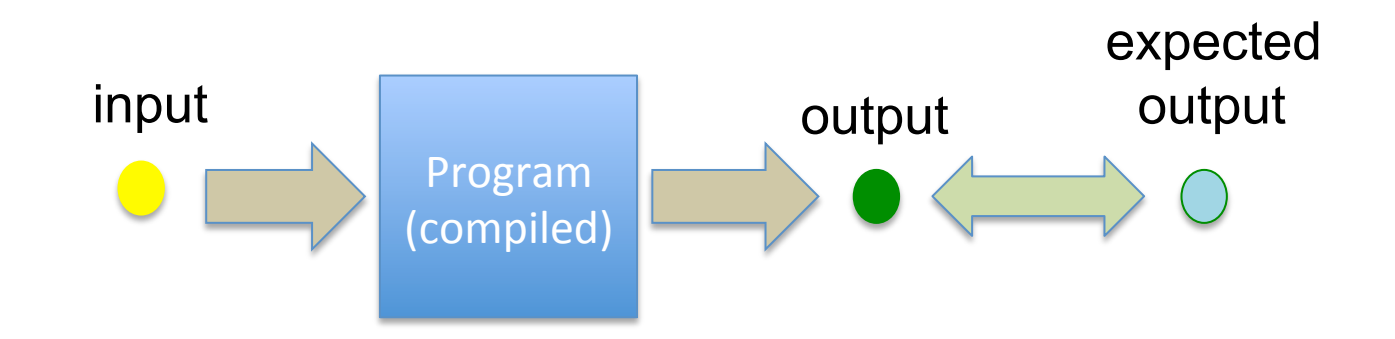

TESTING

#### Take Home

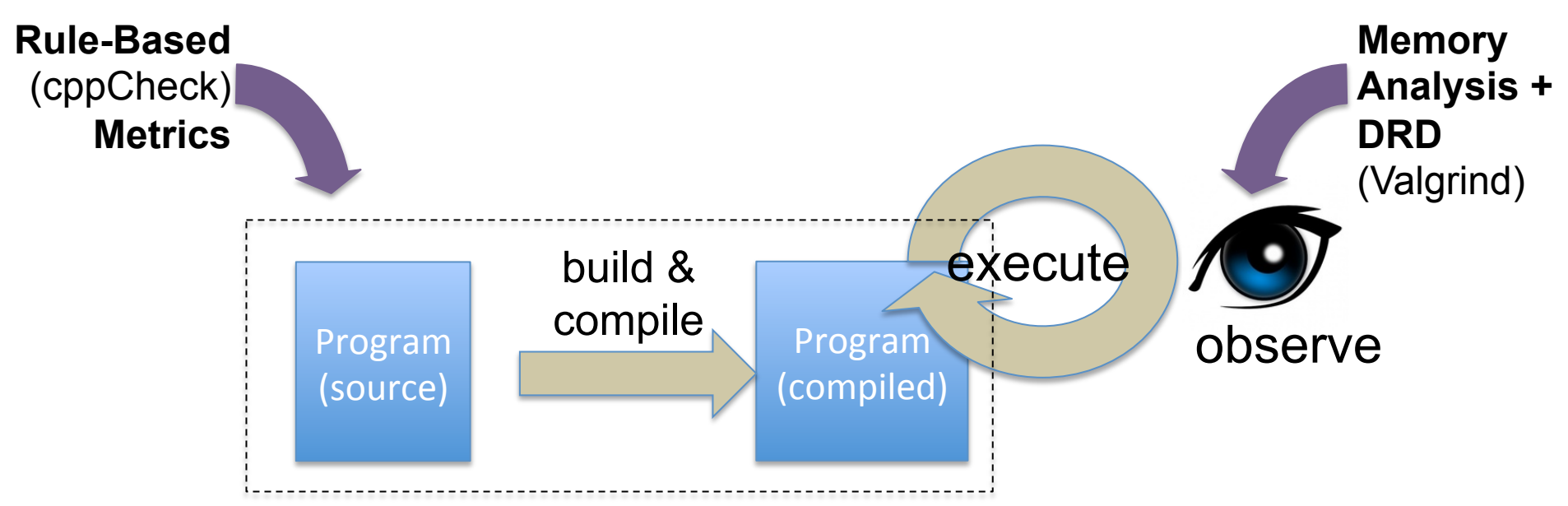

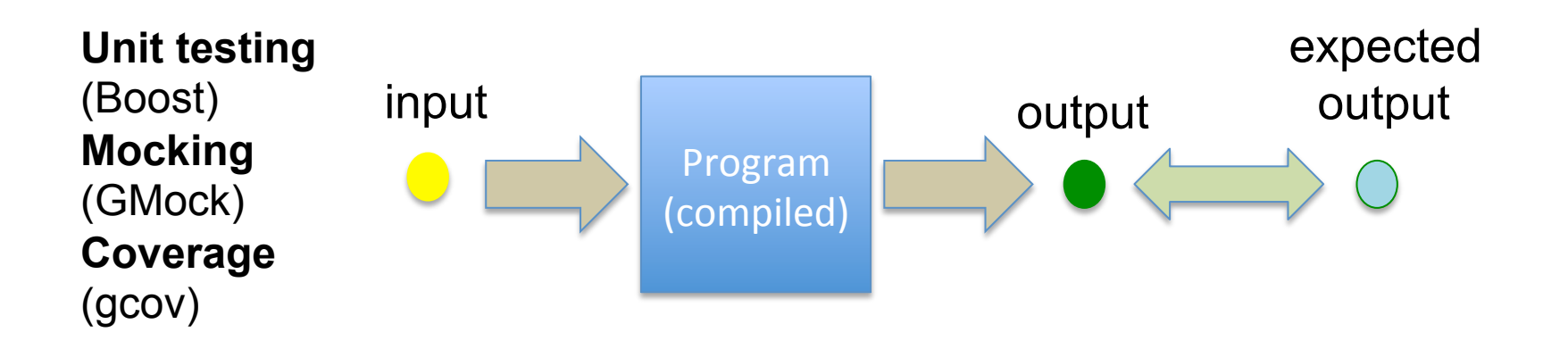